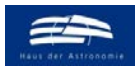

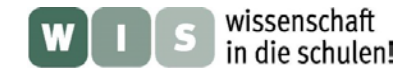

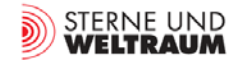

## **"Zebrastreifen" im Schulfernrohr ein Zweistrahlinterferometer für die Schule**

In Bezug auf den Beitrag "Das flackernde Herz der Milchstraße", Kurzbericht in der Zeitschrift "Sterne und Weltraum" 10/2020, WIS-ID: 1571280, Zielgruppe: Oberstufe

## Olaf Fischer

"Der Teufel steckt im Detail" sagt man so. Anders ausgedrückt ist es das Mehr an Wissen, welches sich im Detail verbirgt. Der Astronom ist daran genau interessiert, wie jeder andere forschende Mensch. Schon Galilei hat das Fernrohr genutzt, um mehr Sterne zu sehen und um mehr Details in der Milchstraße, bei den Planeten und auf dem Mond zu sehen. Vergrößern kann man aber nicht beliebig. Die Vergrößerung läuft ab einer bestimmten Grenze "ins Leere". Diese Grenze der räumlichen Auflösung (auch Winkelauflösung genannt) hängt ab von der Größe der beugenden Öffnung (dem Durchmesser der Apertur bzw. der Objektivbegrenzung) des Fernrohrs.

Die Ursache der Begrenztheit der Winkelauflösung liegt in der Wellennatur des Lichts, welche für Phänomene wie Beugung und Interferenz verantwortlich ist. Entsprechend gilt es, Fernrohre mit größeren Öffnungen zu bauen (wie z. B. das ELT) oder größere Öffnungen punktuell zu erzeugen (Interferometer wie z. B. ALMA) oder aber vorhandene Öffnungen für bestimmte Objekte gezielter zu nutzen.

Im vorliegenden WIS-Beitrag wird eine Beobachtungsanordnung vorgestellt, bei der das Schulfernrohr durch eine spezielle Doppelspalt-Aperturblende in ein Zweistrahlinterferometer verwandelt wird, mit dem im Licht von Doppelsternen Interferenzstreifen sichtbar und damit auswertbar werden. Der Test des Zweistrahlinterferometers erfolgt im Schulhaus mittels eines Modell-Doppelsterns.

<span id="page-0-0"></span>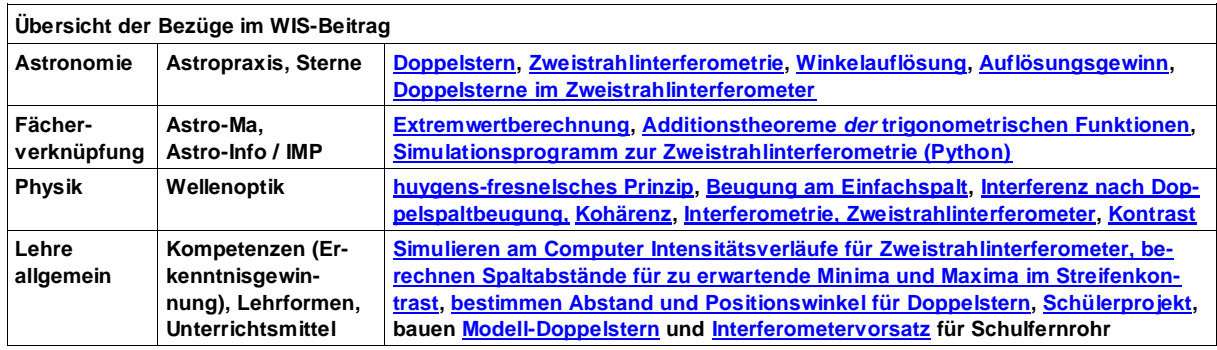

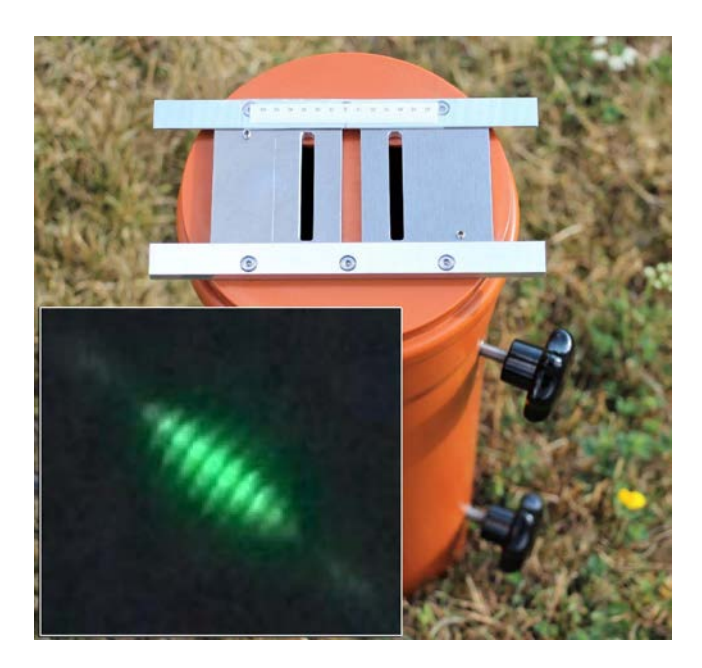

**Abbildung 1: Durch eine mit einfachen Mitteln selbst gebaute Doppelspalt-Aperturblende kann das Schulfernrohr in ein Zweistrahlinterferometer verwandelt werden.** 

**Das Licht eines Sterns (Punktquelle) wird an der Doppelspaltblende gebeugt und erzeugt ein Interferenzstreifenbild, wobei der Streifenabstand vom Abstand des Doppelspalts abhängt. Bei Doppelsternen überlagern sich die Interferenzstreifenbilder beider Komponenten inkohärent (die Intensitäten überlagern sich), so dass sich die Streifenmuster verstärken oder auslöschen können. Im Falle der Verstärkung ergibt sich ein hoher Streifenkontrast (wie im Teilbild). © O. Fischer / HdA.**

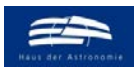

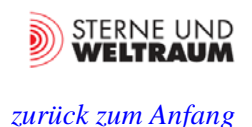

## **Grundlagen aus dem "Werkzeugkasten" der Physik**

## • **Lichtstrahl nach Hindernis - vom Strahl zur Welle**

Wer am Ende des 18. Jahrhunderts in Göttingen eine Vorlesung zur Naturlehre besuchte, der konnte vernehmen: "Wenn Lichtstrahlen neben einen undurchsichtigen festen Körper vorbeistreichen, leiden sie eine Änderung ihrer Richtung, welche die Beugung der Lichtstrahlen, inflexio oder diffracio radiorum, genannt wird." (aus [3], §276, Vom Licht', S. 99). Doch diese Erkenntnis reicht noch weiter zurück und geht wohl zurück auf den italienischen Jesuiten, Physiker, Mathematiker und Astronom Francesco Maria Grimaldi (1618 - 1663). Dieser fand schon heraus, dass das Licht nach einem Spalt von seiner geradlinigen Ausbreitung mehr oder weniger abgelenkt wird. Er war auch der erste Physiker, der Licht als Welle bezeichnete.

## • **Idee der Elementarwelle - das huygens-fresnelsches Prinzip**

Die Wellentheorie des Lichts wurde dann von Christian Huygens (1629 - 1695) entwickelt. Diese fußte auf der sehr anschaulichen Idee von der **Elementarwelle** (siehe Abb. 2), um die Wellenausbreitung und deren Abknicken beim Vorgang der Lichtbrechung erklären zu können.

Augustin Jean Fresnel (1788 – 1827) erweiterte dieses Prinzip mathematisch, indem er die Überlagerung der Wellen unter Einbeziehung ihrer Amplituden und Phasen einführte und so die Beugungs-

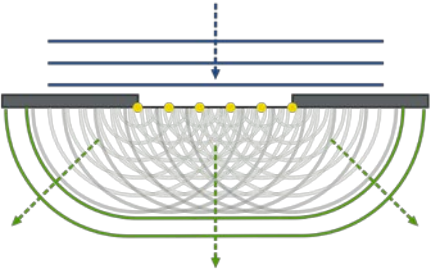

<span id="page-1-0"></span>erscheinungen erklären konnte.

**Abbildung 2: Das huygens-fresnelsches Prinzip besagt, dass jeder Punkt einer Welle (gelbe Beispielpunkte) als Ausgangspunkt einer Elementarwelle (Kugelwelle, hier im Bild Kreiswelle, im Bild: grau) angesehen werden kann. Die Einhüllende aller zur gleichen Zeit abgegebenen Elementarwellen (im Bild: grün) bildet dann die neue Wellenfront. Die Ausbreitungsrichtung (der 'Lichtstrahl') wird durch die Wellennormale (grüne Pfeile) bestimmt.**

**©: Arne Nordmann (norro) - Own illustration, CC BY-SA 3.0, https:// commons.wikimedia.org/w/index. php?curid=1944668.** 

### • **Beugung am Einzelspalt (Spaltblende)**

<span id="page-1-1"></span>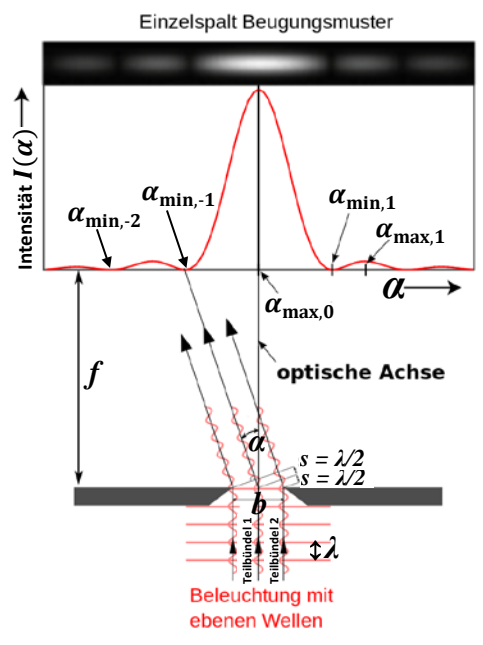

**Abbildung 3: Beugung am Einzelspalt. ©: Von Jkrieger - Eigenes Werk, CC BY-SA 3.0, [https://commons.wikimedia.org/w/index.php?](https://commons.wikimedia.org/w/index.php?%20curid=16163351)  [curid=16163351,](https://commons.wikimedia.org/w/index.php?%20curid=16163351) Beschriftung etwas geändert.**

An dieser Stelle soll das nach einem Spalt entstehende neue Wellenfeld genauer betrachtet werden, und zwar in der Abbildungsebene im Abstand *f* (wo die Wellen sich treffen, was in der Abb. 3 aus didaktischen Gründen nicht gezeigt wird). Dabei wird gezielt exemplarisch der Ablenkwinkel *α* gewählt, bei dem es zu einer Auslöschung kommt (in Abb. 3 ist es *α*min,-1). Bei diesem Winkel *α* haben die durch den Spalt der Breite *b* gelangenden Randstrahlen gerade den Gangunterschied  $2s = \lambda$  und die Strahlen der zwei Teilbündel 1 und 2 überlagern sich auslöschend, weil es zu jedem Teilstrahl des ersten Bündels genau einen Teilstrahl im zweiten Bündel gibt, der um λ/2 verschoben ist, diesen also auslöscht. Es gilt:

$$
\sin(\alpha_{\min,n}) = \frac{2s}{b} = \pm n \cdot \frac{\lambda}{b}.
$$

Der sich ergebende Intensitätsverlauf *I*(*α*) im Interferenzstreifenbild lässt sich wie folgt beschreiben:

$$
I(\alpha) = I_0 \cdot \left[ \frac{\sin(\frac{\pi \cdot b \cdot \sin(\alpha)}{\lambda})}{\frac{\pi \cdot b \cdot \sin(\alpha)}{\lambda}} \right]^2.
$$

Abb. 4 zeigt Intensitätsverläufe für verschiedene Spaltbreiten und Wellenlängen.

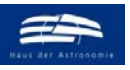

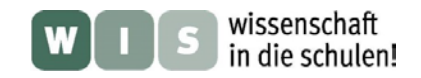

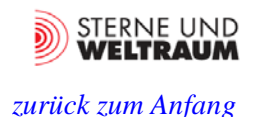

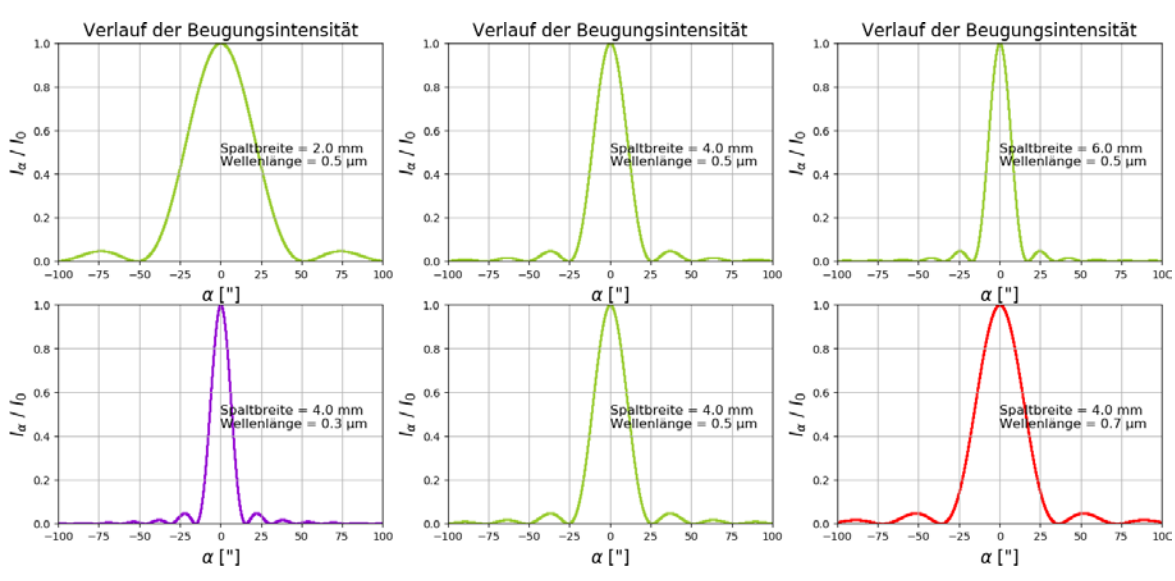

**Abbildung 4: 1D-Verläufe der relativen Intensitäten nach der Beugung am Einzelspalt für verschiedene Spalt**breiten *b* (oben) und Wellenlängen *λ* (unten). Die Beugungsintensität berechnet sich aus: /(α) = /∘  $\left[\frac{\sin(\frac{\pi b \sin(\alpha)}{n})}{\pi b \sin(\alpha)}\right]^2$ . ©: f **O. Fischer / HdA.**

<span id="page-2-0"></span>• **Winkelauflösung eines Fernrohrs**

Bei einem Spalt (Spaltlänge >> Spaltbreite) befindet sich das erste Minimum also bei einem Winkel  $\alpha_{\min,\pm 1} \approx \sin(\alpha_{\min,\pm 1}) \pm \frac{\lambda}{b} (\alpha \text{ im Bogenma\beta}).$ 

Ausgehend von der Tatsache, dass dieser Winkel mit kleiner werdender Spaltbreite größer wird, lässt sich einsehen, dass im Falle der Kreisblende eines Fernrohrs (deren Kreissehnen man als Spaltbreiten ansehen könnte, die zum oberen und unteren Blendenrand hin schnell abnimmen) das erste Minimum

sich bei dem größeren Winkel  $\alpha_{\text{min},\pm 1} \approx \sin(\alpha_{\text{min},\pm 1}) \pm 1.22 \cdot \frac{\lambda}{D} (\alpha \text{ im Bogennaß})$  befindet.

Dieser Winkel definiert das Winkelauflösungsvermögen, weil das Beugungsmaximum einer zweiten Punktquelle (laut Definition) erst erkennbar wird, wenn es sich über dem 1. Minimum der auf der optischen Achse befindlichen ersten Punktquelle liegt.

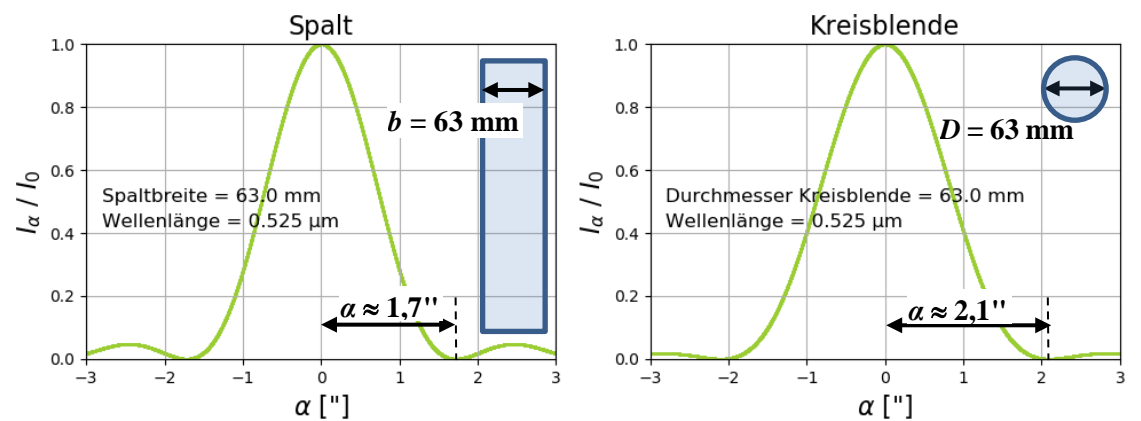

**Abbildung 5: Lage des ersten Beugungsminimums für eine Spaltblende und eine Kreisblende. Für eine Spalt**blende mit 63 mm Breite erhält man für die Winkelauflösung einen Wert von  $\hat{a} = \frac{\lambda}{b} = \frac{0.525 \cdot 10^{-6} \text{ m}}{0.063 \text{ m}} \approx 8.3 \cdot 10^{-6}$  (Winkel im Bogenmaß) bzw.  $\alpha = \frac{8.3 \cdot 10^{-6}}{2\pi} \cdot 360^{\circ} \approx 0,000477^{\circ} \approx 1.7"$  (Winkel im Gradmaß, in Bogensekunden). Für eine Kreisblende mit 63 mm Durchmesser sind es hingegen  $\hat{\alpha} = 1, 22 \cdot \frac{\lambda}{D} = 1, 22 \cdot \frac{0.525 \cdot 10^{-6} \text{ m}}{0.063 \text{ m}} \approx 10^{-5}$  (Winkel im Bogenmaß) bzw.  $\alpha = \frac{10^{-5}}{2\pi}$ ·360° ≈ 0,00058° ≈ 2,1″ (Winkel im Gradmaß, in Bogensekunden). ©: O. Fischer / HdA.

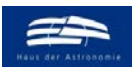

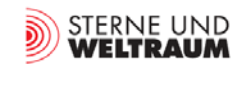

Die in Abb. 5 rechts gezeigte Kurve für die Intensitätsverteilung *I*(*α*) im Interferenzstreifenbild nach Beugung an der Kreisblende vom Durchmesser *D* wird beschrieben durch:

$$
I(\alpha) = I_0 \cdot \left[ \frac{J_1(\pi \frac{D}{\lambda} \sin(\alpha))}{\pi \frac{D}{\lambda} \sin(\alpha)} \right]^2
$$
, wobei J<sub>1</sub>(...) die Besselfunktion 1. Ordnung darstellt (siehe Anhang A3).

## • **Beugung und Interferenz am Doppelspalt**

<span id="page-3-0"></span>Der englische Augenarzt, Sprachforscher und Physiker Thomas Young (1773 - 1829) war ein großer Verfechter der Wellentheorie vom Licht. Im Jahre 1802 führte er die ersten Experimente mit einem Doppelspalt durch, um die Wellentheorie zu beweisen.

Beim Doppelspaltexperiment werden anstatt nur eines Spaltes nun zwei dicht nebeneinanderliegende Spalte vom Licht einer Quelle kohärent beleuchtet. Außer den Minima und Maxima, die auf die Einzelspalte zurückzuführen sind (und als Beugungserscheinung gelten), gibt es diesmal weitere Minima und Maxima, die aus der Überlagerung der an den Einzelspalten gebeugten Wellen hervorgehen (siehe Abb. 6). Hierbei spricht man von einer Interferenzerscheinung.

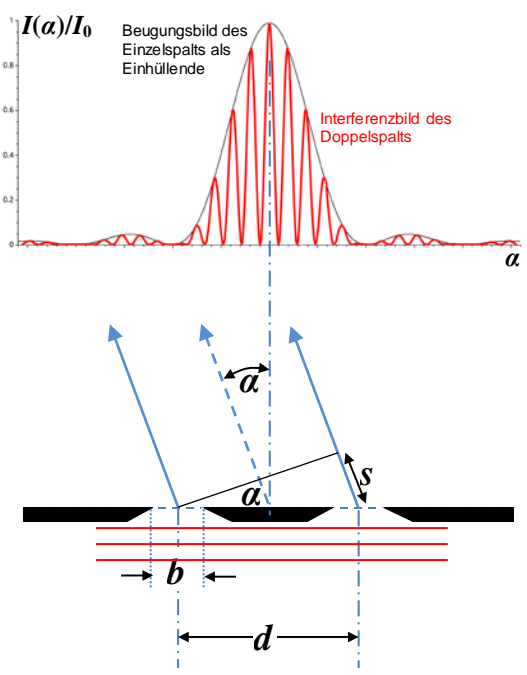

Zum Bestimmen der Lage dieser Minima und Maxima werden diesmal die von den Spaltmitten ausgehenden Strahlen betrachtet. Eine Auslöschung ist immer dann zu erwarten, wenn der Gangunterschied *s*  ein ungerades Vielfaches der halben Wellenlänge beträgt ( $s = \pm (2n-1)/2$ ∙ λ,  $n > 0$ ).

Die Lage der Minima ergibt sich also aus (siehe auch Abb. 6):

$$
\sin(\alpha_{\min,n}) = \frac{s}{d} = \pm \left(n - \frac{1}{2}\right) \cdot \frac{\lambda}{d}, \quad (n > 0).
$$

**Abbildung 6: Doppelspaltinterferenz schematisch zur Herleitung der Beziehung zur Bestimmung der Minima. ©: Oberes Teilbild Von Klaus-Dieter Keller - Eigenes Werk, created with SciDAVisDiese W3C-unbestimmte Vektorgrafik** 

**wurde mit Inkscape erstellt., CC BY 3.0, [https://commons.wi](https://commons.wikimedia.org/w/index.php?curid=%2024952635)[kimedia.org/w/index.php?curid= 24952635,](https://commons.wikimedia.org/w/index.php?curid=%2024952635) ergänzt.**

Die Intensitätsverteilung *I*(*α*) im Interferenzstreifenbild nach Beugung am und Interferenz nach dem Doppelspalt wird beschrieben durch diesen Ausdruck:

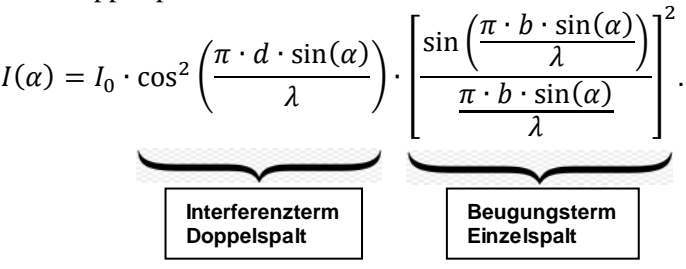

Abb. 7 gibt einen Eindruck vom Bild einer entfernten Punktquelle nach Beugung und Interferenz am Doppelspalt im Vergleich zum Einfachspalt.

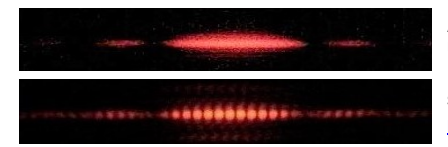

**Abbildung 7: Oben Beugungsbild einer Punktquelle am Einzelspalt. Unten: Ebendieses Beugungsbild überlagert von einem durch den Doppelspalt erzeugten Interferenzmuster. ©: ausgeschnitten, ursprünglich von: Jordgette - Own work, CC BY-SA 3.0, [https://com](https://commons.wikimedia.org/w/index.%20php?%20curid=9529698)[mons.wikimedia.org/w/index. php? curid=9529698.](https://commons.wikimedia.org/w/index.%20php?%20curid=9529698)** 

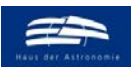

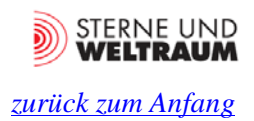

Auf eine wichtige und bemerkenswerte Tatsache, welche die Intensitätsverteilung nach der Beugung am Spalt bzw. der Kreisblende von derjenigen nach Beugung und Interferenz am Doppelspalt unterscheidet, muss hier hingewiesen werden: der Abstand zwischen dem nullten Maximum und dem ersten Minimum. Dieser ist beim Doppelpalt deutlich (mehr als zweimal) kleiner als bei einer Kreisblende (siehe Abb. 8), was für das noch zu besprechende Zweistrahlinterferometer von Bedeutung ist.

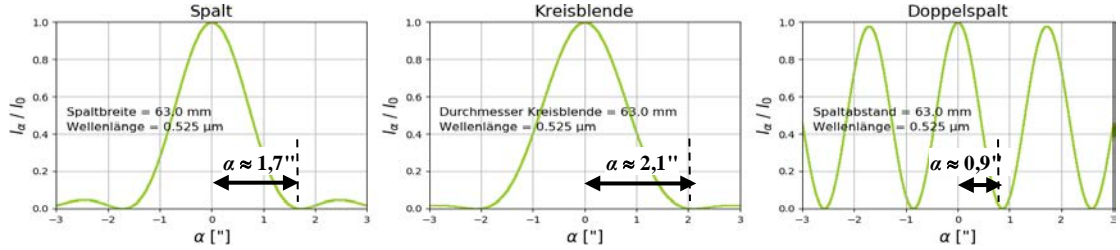

<span id="page-4-0"></span>**Abbildung 8.: Auflösungsgewinn bei Nutzung eines Doppelspalts. Der Abstand zwischen dem 0. Maximum und dem 1. Minimum bestimmt das Winkelauflösungsvermögen. ©: O. Fischer / HdA.**

## • **Beugung und Interferenz an Doppellochblende**

Bei Beugung und Interferenz an einer Doppellochblende anstatt einer Doppelspaltblende ändert sich die Intensitätsverteilung zu:

$$
I(\alpha) = I_0 \cdot \cos^2\left(\frac{\pi \cdot d \cdot \sin(\alpha)}{\lambda}\right) \cdot \left[\frac{J_1\left(\pi \cdot \frac{D}{\lambda} \cdot \sin(\alpha)\right)}{\pi \cdot \frac{D}{\lambda} \cdot \sin(\alpha)}\right]^2.
$$

### <span id="page-4-1"></span>• **Kohärenz von Lichtquellen**

Auch wenn es im Wellenfeld nach einem Doppelspalt naturgemäß immer zu einer Überlagerung kommt, so bedeutet das noch nicht, dass diese ein stationäres und damit beobachtbares Ergebnis erzeugen. Dies kommt nur zustande, wenn das Licht räumlich und zeitlich kohärent ist oder anders ausgedrückt, wenn die sich überlagernden Lichtwellen eine konstant bleibende Phasendifferenz besitzen (räumliche Kohärenz) **und dazu noch,** wenn sie sich wegen der begrenzten Längen der ausgesendeten Wellenzüge innerhalb eines kleinen Zeitraums (der Kohärenzzeit) treffen können (zeitliche Kohärenz).

Die **räumliche Kohärenz** ist für eine punktförmige Lichtquelle, wie ein Stern es ist (oder eine ausgedehnte, aber "im Gleichschritt" abstrahlende Quelle, wie ein Laser es ist) gegeben.

Die **zeitliche Kohärenz** hängt vor allem ab von der Kohärenzlänge *l*K (der mittleren Länge der ausgesandten Wellenzüge, siehe Abb. 9), die wiederum abhängt von der Kohärenzzeit t<sub>K</sub> (Zeit der Aussendung des Wellenzugs). Es gilt in guter Näherung:  $l_K = \tau_K \cdot c$ , (c... Lichtgeschwindigkeit). Die Kohärenzzeit wiederum ist verknüpft mit der spektralen Breite Δ*λ* der ausgesendeten Strahlung:

 $\tau_{\rm K} = \frac{1}{\Delta f} = \frac{1}{c} \cdot \frac{\lambda_0^2}{\Delta \lambda}$ , so dass sich für die Kohärenzlänge schließlich ergibt:  $l_{\rm K} = \frac{\lambda_0^2}{\Delta \lambda}$ .

Abb. 9 liefert Veranschaulichungen zum Thema, Kohärenzlänge', gefolgt von einigen Beispielen für Kohärenzlängen.

Ganz allgemein lässt sich sagen, dass die Erzeugung ortsfester Interferenz umso aufwändiger ist, desto kürzer die Kohärenzlänge ist. Die Kohärenzlänge sollte ein Mehrfaches der Wellenlänge ausmachen. Für die im Versuch verwendeten LEDs gilt dies.

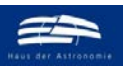

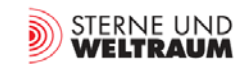

*[zurück zum Anfang](#page-0-0)*

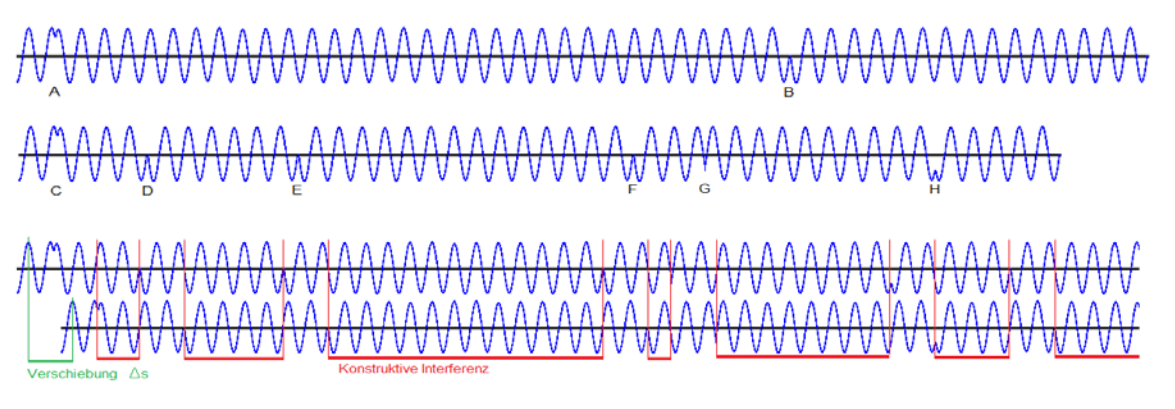

**Abbildung 9: Modellvorstellung zum Begriff der Kohärenzlänge. Oben: die oben gezeigten Wellenzüge sind im Mittel größer (große Kohärenzlängen) als die unten gezeigten (kleinere Kohärenzlängen). Unten: Nutzung der obigen Modellvorstellung: Um ortsfeste Interferenz zu erzeugen (Maxima und Minima des Interferenzmusters bleiben am selben Ort in der Abbildungsebene bzw. die Phasendifferenz bleibt zumindest bei einem Teil der sich überlagernden Wellenzüge erhalten), darf die Wellenzufolge nur um ein Δs, dass kleiner als die Kohärenzlänge ist, gegenüber ihrer Kopie verschoben sein. ©: Von HerbertweidnerHerbertweidner in der Wikipedia auf Deutsch - Eigenes Werk (Originaltext: selbst gezeichnet), Gemeinfrei, [https://commons.wikimedia.org/w/index.php?curid=](https://commons.wikimedia.org/w/index.php?curid=%2020836236)  [20836236](https://commons.wikimedia.org/w/index.php?curid=%2020836236) und [https://commons.wikimedia.org/w/index.php?curid=20836230.](https://commons.wikimedia.org/w/index.php?curid=20836230)** 

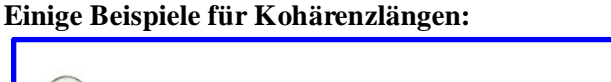

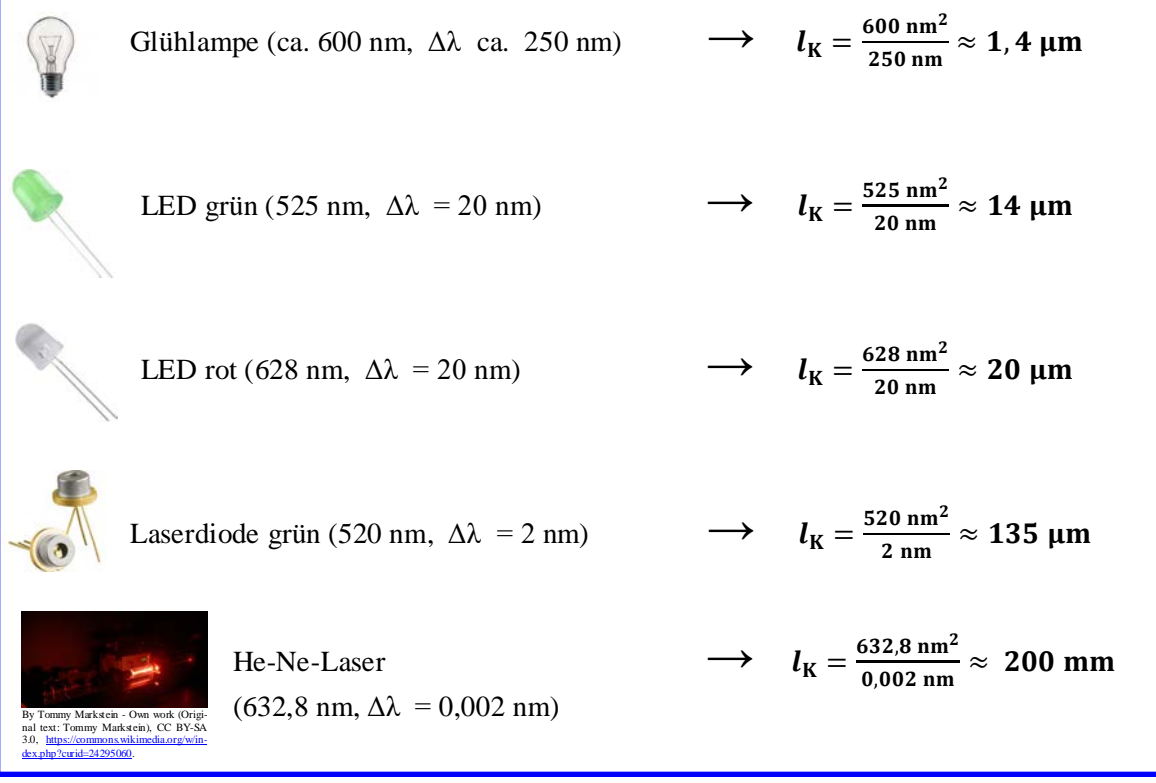

## <span id="page-5-0"></span>• **Zweistrahlinterferometrie und Interferogramme**

Als Interferometer bezeichnet man Messgeräte, die Interferogramme (Interferenzstreifenbilder) erzeugen, um aus deren Auswertung (Streifenabstände und/oder Streifenform und/oder Streifenintensität) in Abhängigkeit von den Einstellgrößen am Interferometer etwas über das Messobjekt zu erfahren.

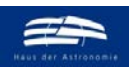

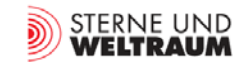

#### *[zurück zum Anfang](#page-0-0)*

Schon Isaac Newton zeigte 1717 einen Interferometerversuch (auch wenn er ein Vertreter der Teilchentheorie vom Licht war), indem er die nach ihm benannten Newtonschen Ringe (Interferenz an

der oberen und unteren Grenzfläche des Luftspalts zwischen zwei reflektierenden Oberflächen) demonstrierte.

Albert Abraham Michelson (1852 – 1931) führte die Interferometrie als Messmethode in die Astronomie ein. Mittels eines Zweistrahlinterferometers (2 Umlenkspiegel an einem 6-m-Balken vor der Öffnung eines 254-cm-Teleskops) bestimmte er 1920 mit dieser Methode den Durchmesser des Riesensterns Beteigeuze zu 386 Mio. km.

Schon ein einfaches Fernrohr kann durch Vorschalten eines Interferometer-Vorsatzes zum Zweistrahlinterferometer aufgerüstet werden. Beim Interferometer-Vorsatz in Abb. 10 hat man es dann mit einem Doppelspalt zu tun.

In Abb. 11 werden die simulierten Verläufe der Intensitäten nach Beugung und Interferenz des

 $V = \frac{I_{\text{max}} - I_{\text{min}}}{I_{\text{max}} + I_{\text{min}}}$ 

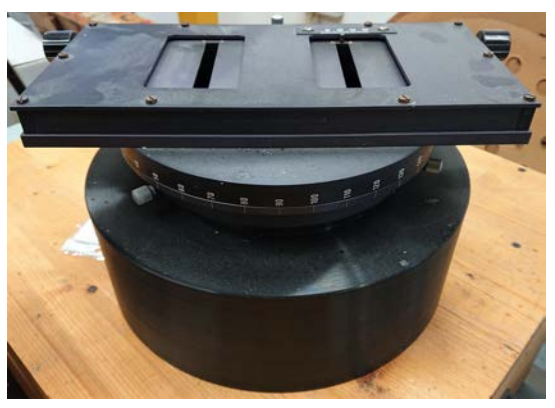

**Abbildung 10: Apertur-Vorsatz (hier für einen Refraktor mit 15 cm Öffnung) für ein Zweistrahlinterferometer zur Bestimmung von Doppelsternabständen und –positionswinkeln. Weitere Bilder dazu befinden sich im Anhang A2. © Universitäts-Sternwarte Jena.** 

Lichts einer weit entfernten Punktquelle am in Abb. 10 gezeigten Doppelspalt gezeigt.

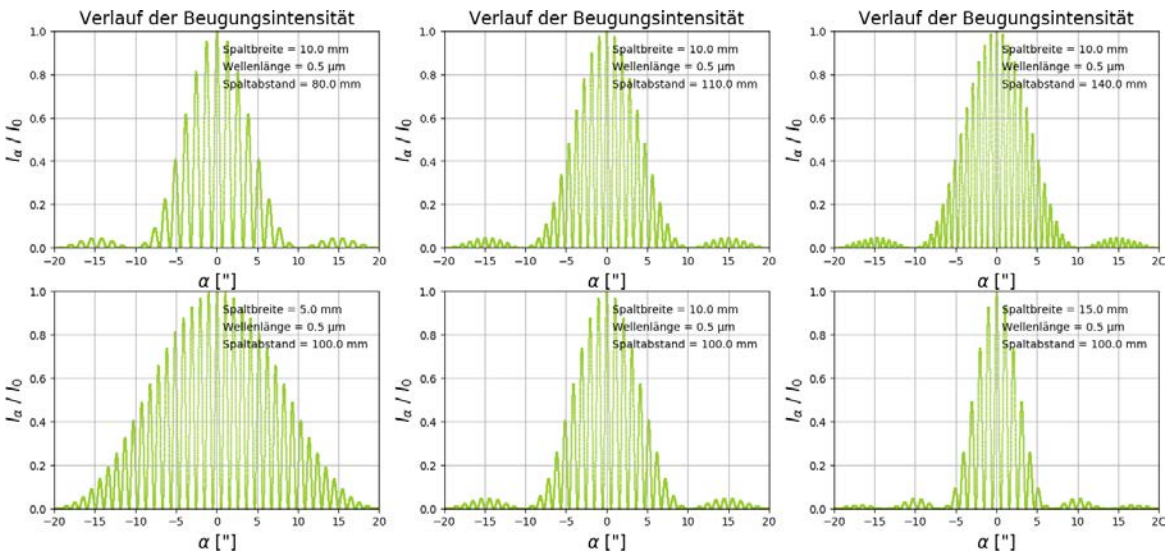

**Abbildung 11: 1D-Verläufe der relativen Intensitäten nach der Beugung am Doppelspalt für verschiedene Spaltbreiten** *b* **(unten) und Spaltabstände** *d* **(oben) bei der Wellenlänge** *λ* **= 500 µm. Die Beugungsintensität lässt sich**  wie folgt berechnen:  $I(\alpha) = I_0 \cdot \cos^2\left(\frac{\pi \cdot d \sin(\alpha)}{\lambda}\right) \cdot \left[\frac{\sin\left(\frac{\pi \cdot b \sin(\alpha)}{\lambda}\right)}{\frac{\pi \cdot b \sin(\alpha)}{\lambda}}\right]$  **werdendem Doppelspaltabstand kleiner werden. Bei wachsender Spaltbreite nimmt die Breite der Einhüllenden**  ı . **Man erkennt, dass die Interferenzstreifenabstände mit größer ab. ©: O. Fischer / HdA.**

### • **Interferenzstreifencharakterisierung durch Einführung der Größe Kontrast (Visibility)**

Für die quantitative Auswertung der Interferenzstreifensysteme hinsichtlich bestimmter Eigenschaften von Sternen wird die Größe *V* eingeführt, die den Kontrast (engl.: Visibility) zwischen den Intensitäten des 0. Maximums ( $I_{\text{max}}$ ) und des 1. Minimums ( $I_{\text{min}}$ ) wie folgt wiedergibt (siehe Abb.12):

<span id="page-6-0"></span>. Für die in Abb. 11 gezeigten Interferogramme von Punktquellen ist *<sup>V</sup>* stets 1.

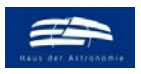

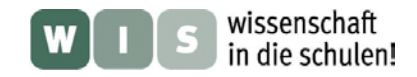

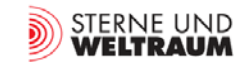

## • **Doppelsterne im Zweistrahlinterferometer**

Betrachtet man anstatt einer Punktquelle (ein Stern) nun zwei dicht nebeneinander sichtbare Sterne (Doppelsternkomponenten A und B) mit dem Interferometer, so addieren sich die Interferogramme der Doppelsternkomponenten inkohärent, d. h., die Interferogramm-Intensitäten addieren sich (siehe Abb. 12). Dabei verändert sich der Kontrast *V* in Abhängigkeit vom Spaltabstand (siehe Abb. 13).

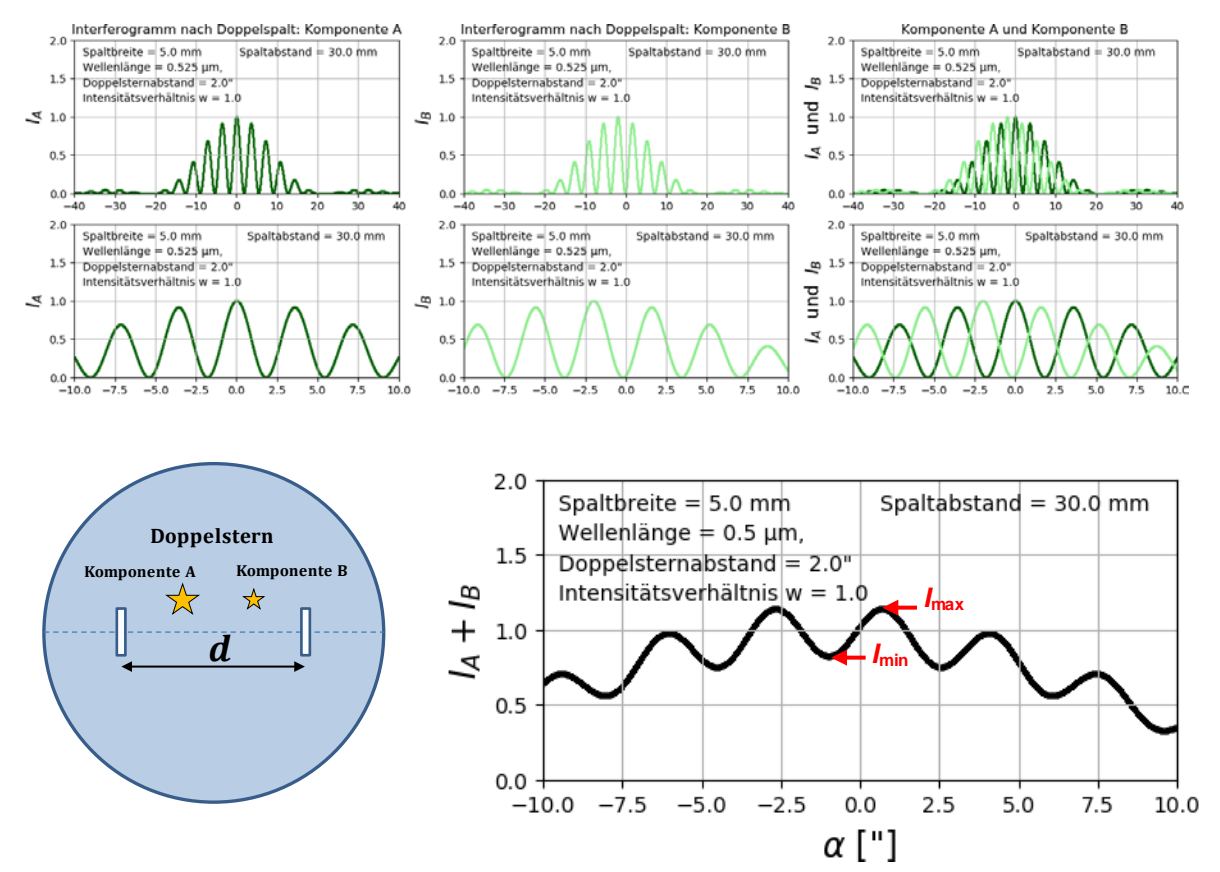

**Abbildung 12: Oben: Interferogramme für die Doppelsternkomponenten A und B einzeln (Bilder links und mittig) und übereinandergelegt (Bild rechts) für den Winkelbereich von -40" bis +40". Mitte: Zentralbereich der oben gezeigten Interferogramme (Winkelbereich von -10" bis +10"). Unten rechts: Intensitätsverlauf der Summe der Interferogrammintensitäten** *I***<sup>A</sup> +** *I***B. ©: O. Fischer / HdA.**

Allgemein variiert der Kontrast für Doppelsterne im Verlauf der Intensitätssumme *I***<sup>A</sup> +** *I***<sup>B</sup>** als Funktion vom Spaltabstand *d* wie folgt (Herleitung siehe Anhang A1):

$$
V(d)=\frac{1+w\cdot\cos(2\pi\cdot\frac{d}{\lambda}\rho)}{1+w}.
$$

Dabei stellen *w* das Intensitätsverhältnis der Doppelsternkomponenten  $w = \frac{I_B}{I_A}$ ,  $\rho$  den Winkelabstand der Doppelsternkomponenten und *λ* die Wellenlänge dar.

In Abb. 14 werden die Verläufe der **Kontrastfunktion für Doppelsterne** mit verschiedenen Winkelabständen bei gleichem Intensitätsverhältnis von *w* = 1 (links) und mit verschiedenen Intensitätsverhältnissen bei gleichem Winkelabstand *ρ* = 2" (rechts) gezeigt.

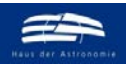

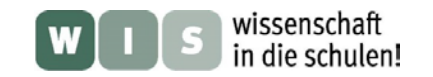

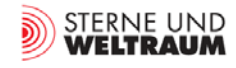

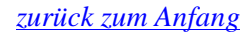

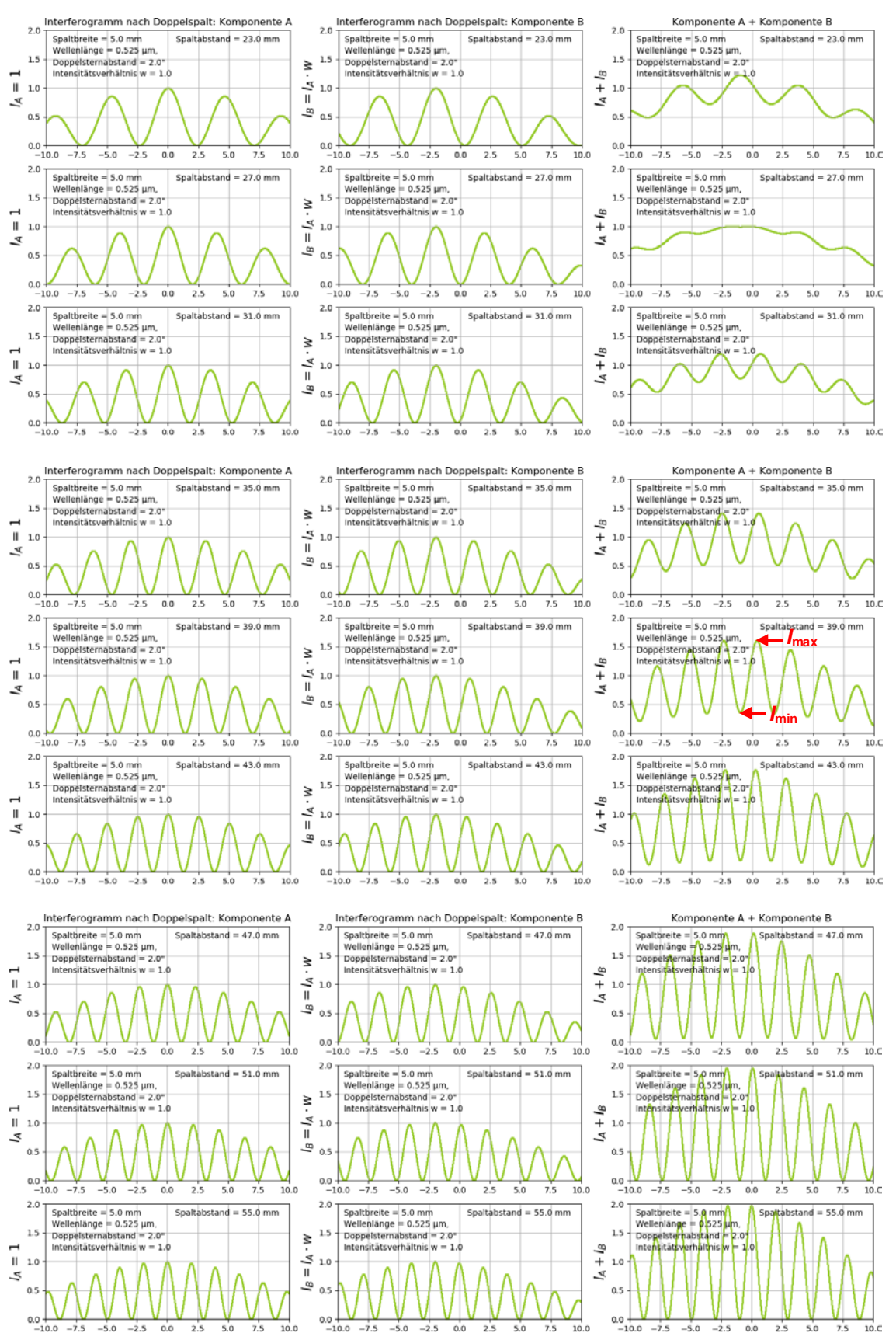

 $\alpha$ **Abbildung 13: Intensitätsverläufe** *I***(***α***) von Doppelspalt-Interferogrammen bei λ = 525 nm für einen Doppelstern mit ρ = 2" bei wachsenden Spaltabständen (von 23 mm bis 55 mm): Links: nur Doppelsternkomponente A, Mitte: nur Doppelsternkomponente B, rechts: Komponente A + Komponente B. Es wird deutlich, dass sich der Kontrast**  *V* **der Interferenzstreifen (***V=***(***I***max-***I***min)/(***I***max+***I***min)) mit dem Spaltabstand verändert. ©: O. Fischer / HdA.**

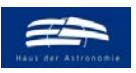

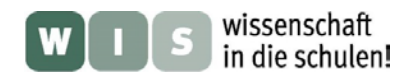

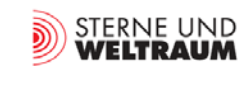

*[zurück zum Anfang](#page-0-0)*

 $\frac{\lambda}{\pi \cdot \frac{d}{\lambda} \cdot \alpha}$ 

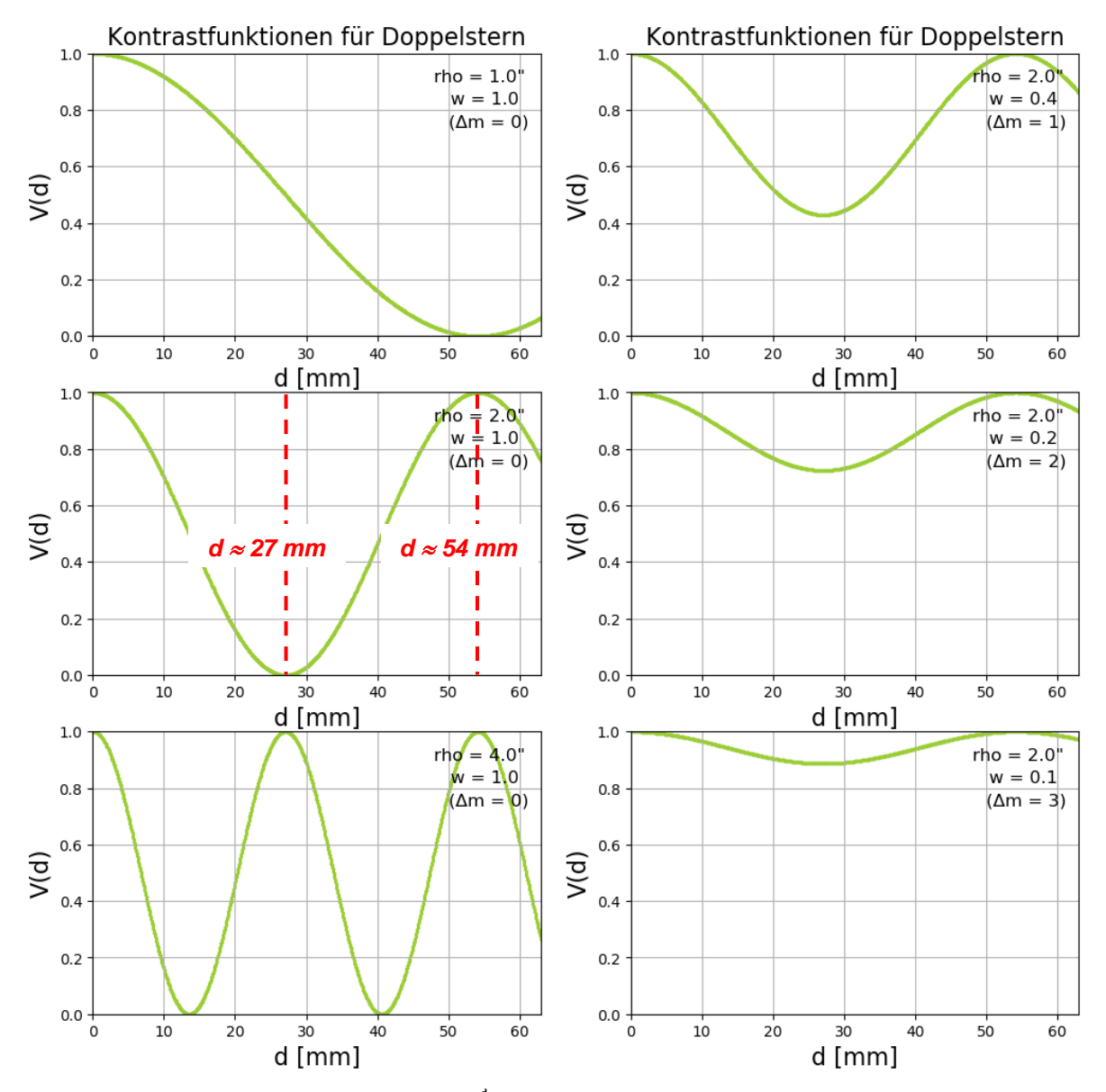

Abbildung 14: Kontrastverläufe V $(\mathbf{d}) = \frac{1+\mathbf{w}\cdot\cos(2\pi\frac{\mathbf{d}}{\mathbf{A}}\mathbf{\rho})}{1+\mathbf{w}}$  für Doppelsterne mit verschiedenen Winkelabständen ρ (links)<br>und verschiedenen Helligkeitsdifferenzen Δ*m* (rechts) bei einer Wellen ferenz Δ*m* der Doppelsternkomponenten steht mit deren Intensitätsverhältnis  $w = \frac{I_A}{I_B}$ in folgendem Zusammen**hang:**  $\Delta m = -2, 5 \cdot \log \left( \frac{I_A}{I_B} \right)$  $\frac{I_{\rm A}}{I_{\rm B}}$   $\rightarrow$   $\frac{I_{\rm A}}{I_{\rm B}} = 10^{-\frac{\rm \Delta m}{2.5}}$ .

## • **Kontrastfunktionen für flächige Quellen**

- Kontrastfunktion für in x-Richtung ausgedehnte Spaltquelle:  $V(d) = \left| \frac{\sin(\pi \frac{d}{\lambda} \alpha)}{\pi d \alpha} \right|$  $\frac{d}{\pi \cdot \frac{d}{\lambda} \cdot \alpha}$ .
- Kontrastfunktion für Sternscheibchen konstanter Flächenhelligkeit:  $V(d) = 2 \cdot \frac{|J_1(\pi \frac{d}{\lambda} \alpha)|}{\pi \frac{d}{\lambda} \alpha}$ (*α* ….Winkeldurchmesser der Quelle).

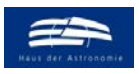

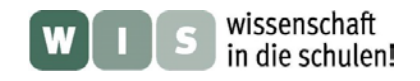

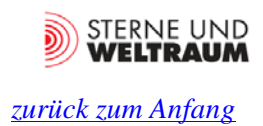

## <span id="page-10-0"></span>**Der Modell-Doppelstern**

Das **wesentliche Ziel des vorliegenden Beitrags** besteht darin, die Methode der Interferometrie als Anwendung der Kenntnisse zur Beugung und Interferenz am Doppelspalt den Schülern nahezubringen. Die einfachste Anwendung besteht darin, die "Struktur" (Abstand und Orientierung) von zwei Punktquellen – in Realität in etwa ein Doppelstern – aufzuklären. Um das dazu verwendete Zweistrahlinterferometer (siehe Folgekapitel) zu testen (und die Beobachtung unabhängig von Ort und Zeit durchführen zu können), verwenden wir einen (strahlenden) Modell-Doppelstern.

**Anforderungen an den Modell-Doppelstern** (siehe auch Abb. 15)

- Ausführung in Form einer quaderförmigen Box (MDF-Platte und Sperrholz), die auf ein Fotostativ geschraubt werden kann (Mutter mit Stativgewinde, siehe Abb. 15).
- Schmalbandige Lichtquelle mit Kohärenzlänge  $\gg$  Wellenlänge  $\rightarrow$  LED.
- LED sollte leuchtstark und groß genug sein, um beide Blenden-Löcher gut auszuleuchten.
- Lichtaustritt durch auswechselbare Doppellochblenden, Blendenlöcher so klein wie möglich (wegen Kontrasteinbuße, siehe Abb. 16).
- Möglichst schaltbare Spannungsquelle.

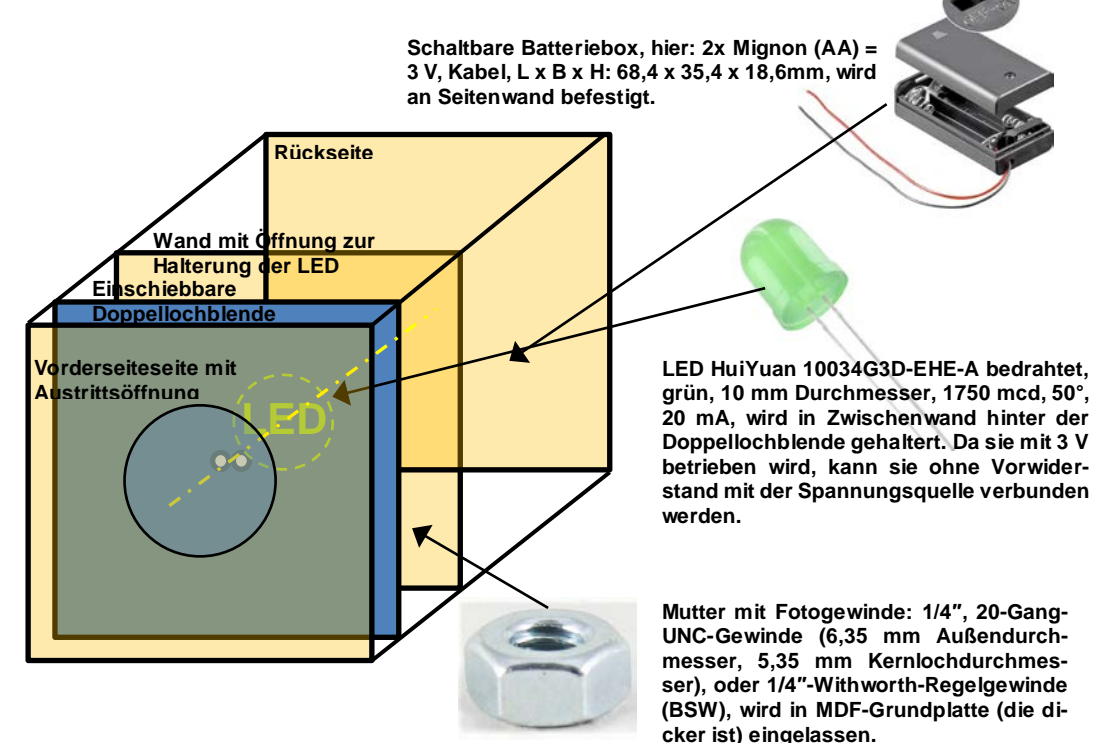

**Abbildung 15: Skizze zum Aufbau eines Modell-Doppelsterns. ©: O. Fischer / HdA. In Abb. 17 wird der konkret realisierte Modell-Doppelstern gezeigt.**

## **Verschiedene Lichtquellen für Modellsterne: LED-Daten**

- **LED HuiYuan 10034G3D-EHE-A, 525 nm / grün, 10 mm Durchmesser, 1750 mcd, 50°, 3 V, 20 mA.**
- **LED HuiYuan 10003R1C-CSB-B, 630 nm / rot, 10 mm Durchmesser, 2000 mcd, 25°, 2,1 V, 20 mA, bei Betrieb mit 3 V: Vorwiderstand 45 Ω.**
- **LED HuiYuan 10034Y1C-CSE-E LED 587 nm / gelb, 10 mm Durchmesser, 8500 mcd 25°, 2,3 V, 20 mA, bei Betrieb mit 3 V: Vorwiderstand 35 Ω.**

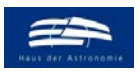

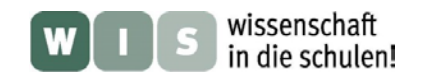

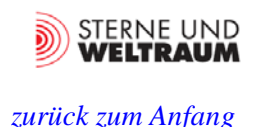

### **Doppellochblenden**

Der Modell-Doppelstern sollte Winkelabstände haben, die realen Winkelabständen von Doppelsternen entsprechen. Zudem ist es anzustreben, auch solche Winkelabstände zu nutzen, die bei normaler Beobachtung im Fernrohr nicht mehr auslösbar sind, bei Beobachtung durch das Fernrohr mit Interferometer-Vorsatz aber getrennt werden können.

Als Beispiel soll hier das bekannte Schulfernrohr "Telementor" dienen. Bei einer beugenden Öffnungsgröße vom 63 mm hat es eine theoretische Winkelauflösung von  $\approx 2$ ".

Der Winkelabstand der Modellsterne *ρ* wie auch der Winkeldurchmesser der Löcher hängen ab vom Abstand der Löcher in der Doppellochblende *b* und vom Abstand *r* des Modell-Doppelsterns. Es gilt:  $\frac{\rho}{360^\circ} = \frac{b}{u}$  $\frac{b}{u}$   $\rightarrow$   $b = \frac{\rho}{360^{\circ}} \cdot 2\pi \cdot r$ 

| Winkelabstand bzw.<br>Winkeldurchmesser | Lochabstand b bzw.<br>Lochdurchmesser<br>bei $r = 30$ m | Lochabstand b bzw.<br>Lochdurchmesser<br>bei 50 m | Lochabstand b bzw.<br>Lochdurchmesser<br>bei 100 m | Lochabstand b bzw.<br>Lochdurchmesser<br>bei 200 m |
|-----------------------------------------|---------------------------------------------------------|---------------------------------------------------|----------------------------------------------------|----------------------------------------------------|
| 4 "                                     | $\approx 0.15$ mm                                       | $b \approx 0.24$ mm                               | $\approx 0.48$ mm                                  | $\approx 0.97$ mm                                  |
| 2"                                      | $\approx 0.29$ mm                                       | $\approx 0.48$ mm                                 | $\approx 0.97$ mm                                  | $\approx$ 1.94 mm                                  |
| 3"                                      | $\approx 0.44$ mm                                       | $\approx 0.73$ mm                                 | $\approx$ 1,45 mm                                  | $\approx$ 2,91 mm                                  |
| 4"                                      | $\approx 0.58$ mm                                       | $\approx 0.97$ mm                                 | $\approx$ 1.94 mm                                  | $\approx$ 3,88 mm                                  |
| 5"                                      | $\approx 0.73$ mm                                       | $\approx$ 1.21 mm                                 | $\approx$ 2.42 mm                                  | $\approx 4.85$ mm                                  |

**Tabelle 1: Durchmesser und Abstände der Löcher in den Doppellochblenden in Abhängigkeit von den zu modellierenden Winkelabständen (und Winkeldurchmessern** *α* **der Sterne) bei verschiedenen Abständen des Modell-Doppelsterns.** 

Entsprechend den Werten aus Tab. 1 wurden folgende 7 Doppellochblenden (4 cm × 4 cm aus 1-mm-Alu-Blech) hergestellt:

- Lochabstand 1 mm, Lochdurchmesser 0,5 mm
- Lochabstand 2 mm, Lochdurchmesser 0,5 mm, Lochabstand 2 mm, Lochdurchmesser 1 mm
- Lochabstand 3 mm, Lochdurchmesser 0,5 mm, Lochabstand 3 mm, Lochdurchmesser 1 mm
- Lochabstand 4 mm, Lochdurchmesser 1 mm
- Lochabstand 5 mm, Lochdurchmesser 1 mm

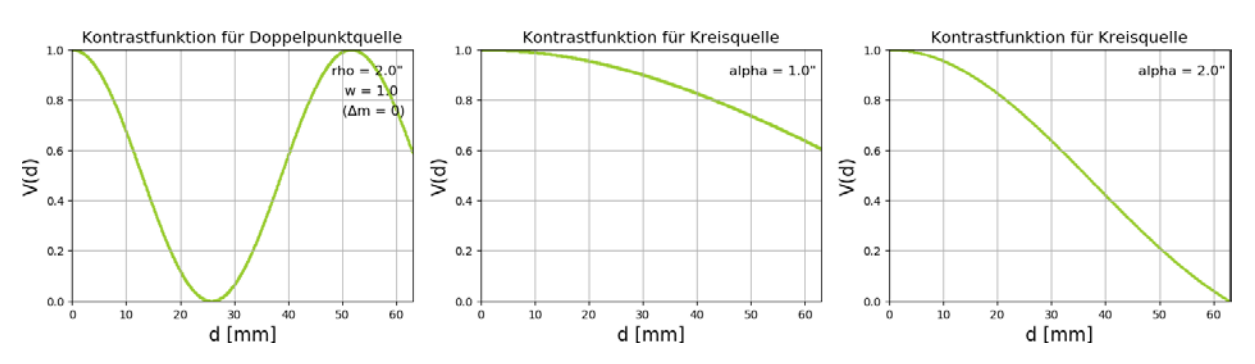

**Abbildung 16: Die Größen der Lochblenden, welche die Sterne darstellen sollen, beeinflusst den Kontrast. Mit größer werdendem Winkeldurchmesser** *α* **der Kreisquelle (Sternscheibe bzw. Loch) fällt der Kontrast schneller ab. ©: O. Fischer / HdA.**

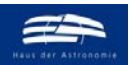

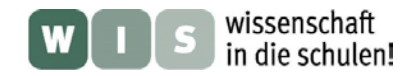

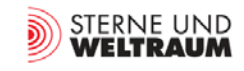

*[zurück zum Anfang](#page-0-0)*

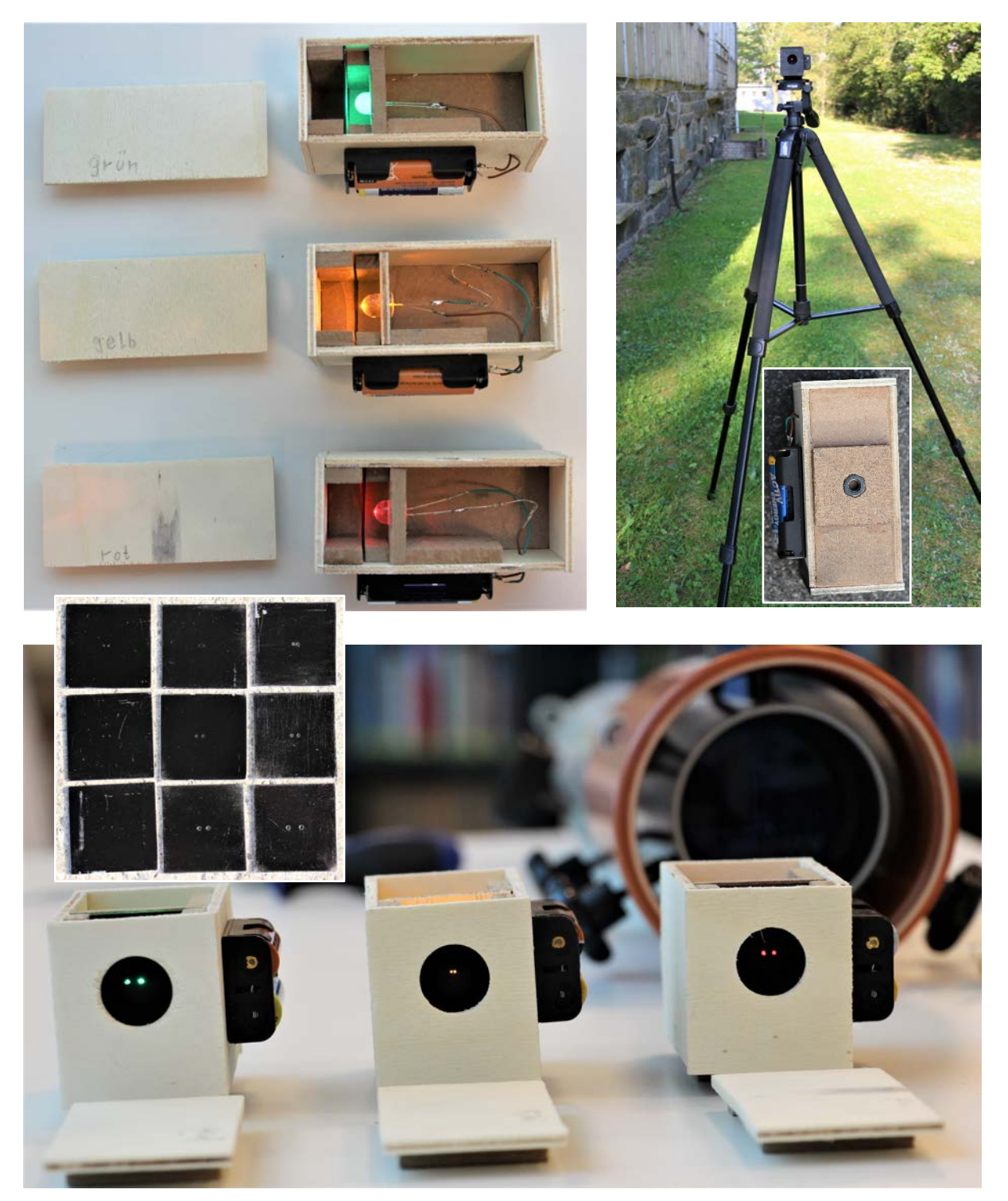

**Abbildung 17: Oben links: Blicks ins Innere der Modell-Doppelsternboxen, die aus MDF-Plattenmaterial und Sperrholz hergestellt wurden. Oben rechts: In die Unterseite der Modell-Doppelsterne wurde eine Mutter mit Fotogewinde (1/4″) eingelassen, um die Box auf ein Stativ schrauben zu können. Unten: Modell-Doppelsterne für die Farben grün, gelb und rot mit verschiedenen Doppellochblenden zur Realisierung verschiedener Doppelstern-Winkelabstände und Sternhelligkeiten. ©: O. Fischer / HdA.**

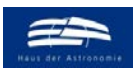

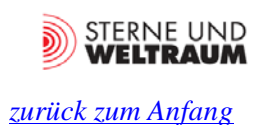

## <span id="page-13-0"></span>Der "Baumarkt"-Interferometervorsatz für das Schulfernrohr

Das Ziel ist, ein Zweistrahlinterferometer preiswert und mit einfachen Mitteln zu bauen. Entsprechend sollen vor allem Baumarktmaterialien zum Einsatz kommen. Wir nutzen ein KG-Rohrstück mit Muffe, welches so über das vordere Tubusende gesteckt wird, dass die Muffe zum Objekt zeigt. Ein passender Muffenstopfen wird dann als drehbare Doppelspaltblende genutzt (siehe Abb. 19).

Verschieden erhältliche KG-Rohrgrößen (Außendurchmesser/Innendurchmesser jeweils in mm: 110/104, 125/118, 160/152, 200/190, 250/237, 315/299, 400/379) ermöglichen die Anwendung für verschieden große Fernrohrdurchmesser.

Das Rohr wird über das vordere Tubusende geschoben und mittels einer Dreipunkthalterung vorn und hinten am Rohr durch Sterngriffschrauben befestigt. Das Muffenende befindet sich vor der Fernrohröffnung. Der dort einsteckbare Muffenstopfen stellt den eigentlichen Zweistrahlinterferometer-Vorsatz dar. Er besitzt zwei Öffnungen (der Doppelspalt), vor denen verschiebbare Spaltblenden angebracht sind (siehe Abb. 19).

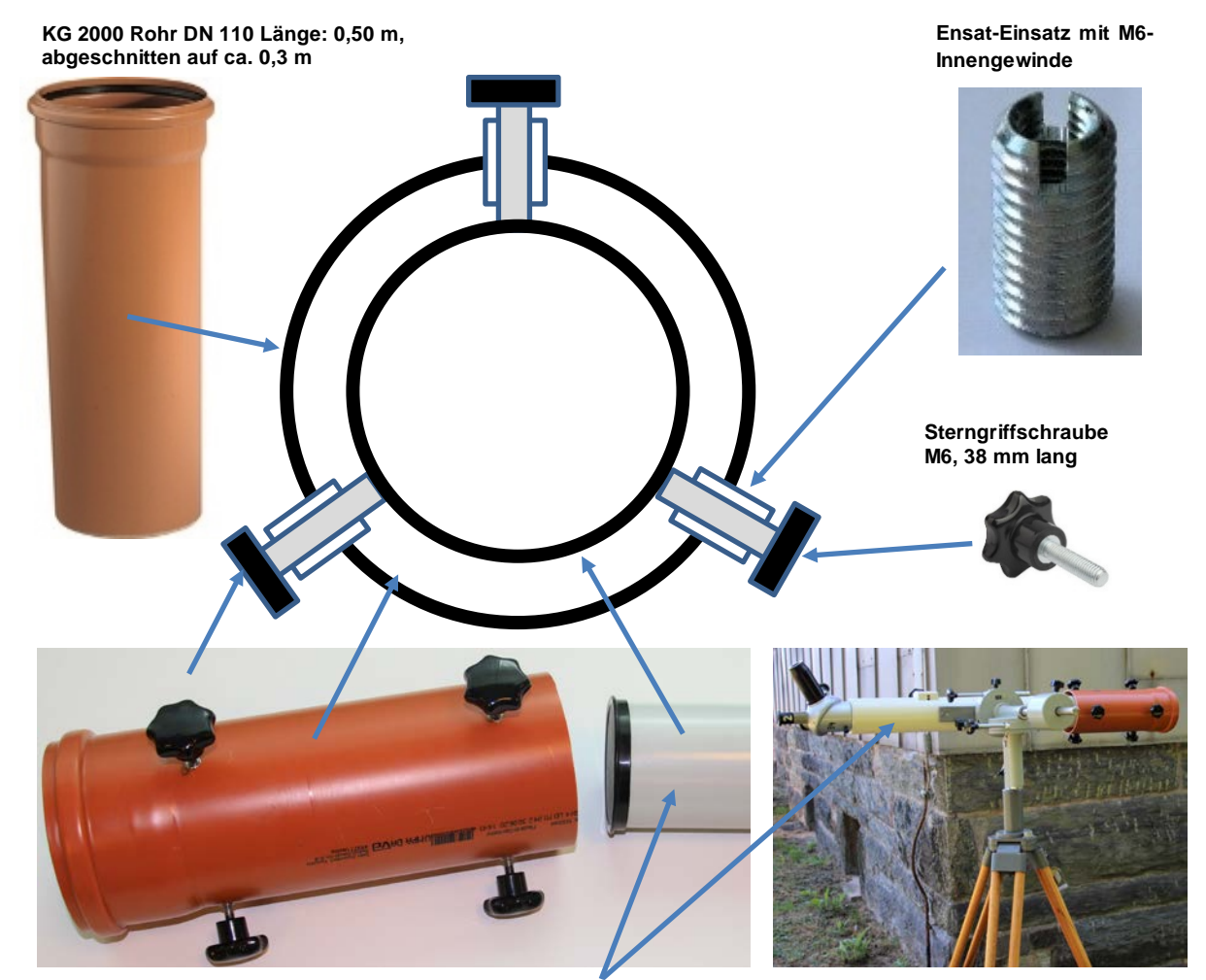

Tubus des Schulfernrohrs "Telementor" mit einem Durchmesser von ca. 7 cm

**Abbildung 18: Das KG-Rohrstück, welches den Zweistrahlinterferometer-Vorsatz haltert, wird zur Befestigung am Schulfernrohr konfiguriert. ©: O. Fischer / HdA.**

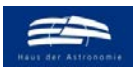

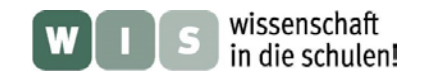

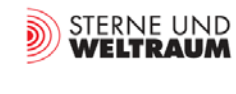

*[zurück zum Anfang](#page-0-0)*

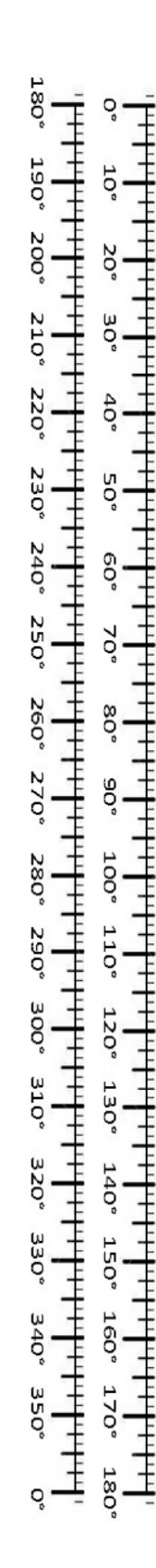

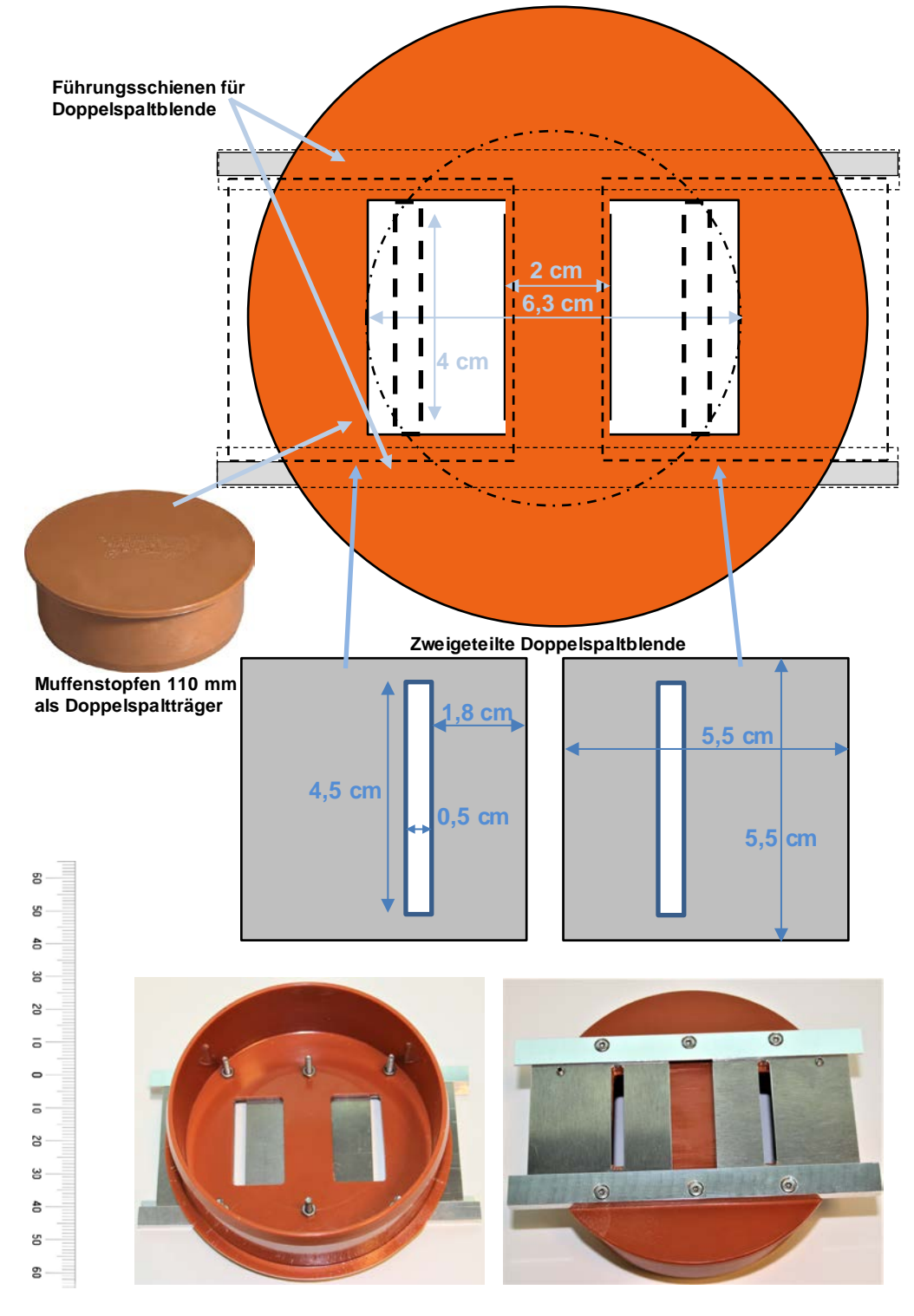

**Abbildung 19: Der Zweistrahlinterferometer-Vorsatz für das Schulfernrohr. Oben: Skizze für die Werkstattarbeiten, unten: die Realisierung. Neben der hier gezeigten Doppelspaltblende mit zwei durch einen Steg getrennten Öffnungen wurde eine weitere ohne diesen Steg genutzt, um auch kleinere Spaltabstände als 24 mm zu ermöglichen.** 

**Links: Skalen für den Zweistrahlinterferometer-Vorsatz für das Schulfernrohr 'Telementor' im Maßstab 1 : 1. Außen: Skala für den Positionswinkel. Bei einem Außendurchmesser der KG-Rohrmuffe von 125 mm muss die 360°-Skala rund 393 mm lang sein. Innen: Skala für den Doppelspaltabstand in mm. Die Spaltmitten sind für den Abstand x jeweils links und rechts auf x zu stellen. ©: O. Fischer / HdA.**

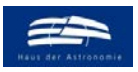

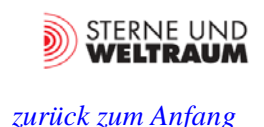

## <span id="page-15-0"></span>**Das Simulationsprogramm**

Eine sehr bedeutsame Anwendung von Computern besteht darin, reale Objekte und Prozesse mit Hilfe von geeigneter Software nachzustellen (zu simulieren), um deren Machbarkeit und Funktionalität ohne materiellen Aufwand zu untersuchen. So helfen z. B. Flugsimulatoren bei der Ausbildung von Piloten, 3D-Hausplaner bei der fotorealistischen Planung von Gebäuden außen wie innen und Programme zur Unfallrekonstruktion bei der Aufklärung von Unfallgeschehen.

Für die Zweistrahlinterferometrie soll ein Simulationsprogramm sowohl die Auswirkung der Parameter Spaltbreite, Spaltabstand, Wellenlänge sowie Winkelabstand und Intensitätsverhältnis der Punktquellen auf die beobachtbare Intensitätsverteilung des Doppelsterninterferogramms vorwegnehmen. Zudem soll das Simulationsprogramm ermöglichen, für ein vorhandenes Fernrohr zu prüfen, welche Doppelsternabstände bei welchen Spaltabständen (im Rahmen der gegebenen Fernrohröffnung) zu Minima und Maxima im Kontrast führen. (Die Eingaben erfolgen im Quelltext, der auch im Anhang A5 zu finden ist.)

Grundlage für die Simulationen sind die zuvor beschriebenen mathematisch-physikalischen Modelle. Diese werden hier in der Computersprache "Python" umgesetzt.

Die anhängende Datei **'Zweistrahlinterferometrie - Doppelsterne.py'** beinhaltet das Python-Programm.

Das Programm kann z. B. in der Entwicklungsumgebung Spyder gestartet werden, die im Rahmen der kostenlos verfügbaren Open-Source-Distribution Anaconda (z. B. unter [https://www.ana](https://www.anaconda.com/products/individual)[conda.com/products/individual\)](https://www.anaconda.com/products/individual) verfügbar ist.

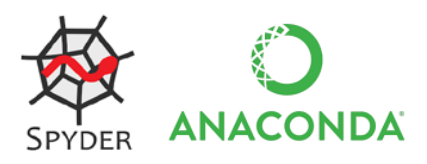

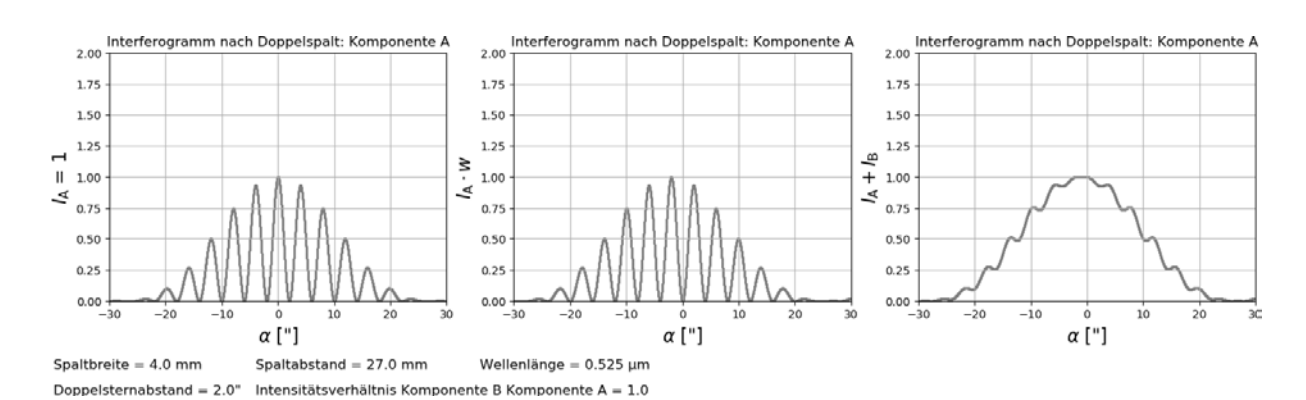

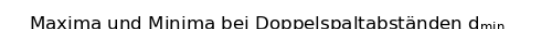

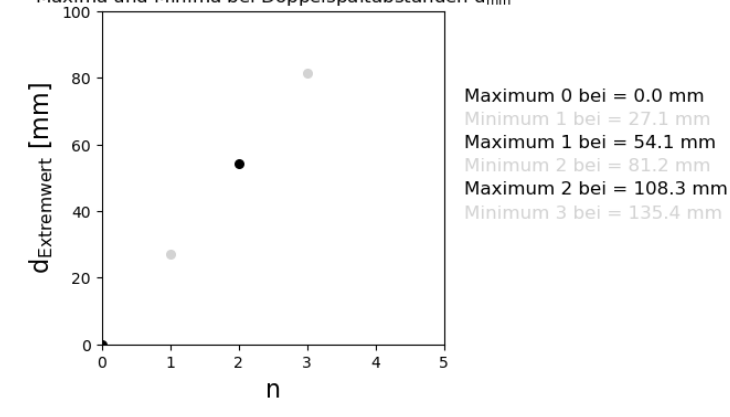

**Abbildung 20: Ausgabe des Programms zur Simulation der zu erwartenden Interferogramme (oben) und der erwarteten Doppelspaltabstände, die zu Maxima und Minima im Kontrast führen.** 

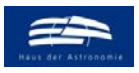

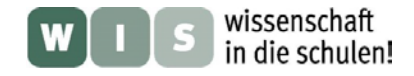

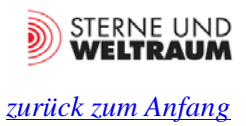

## <span id="page-16-0"></span>**Versuch zur Doppelsternvermessung**

# **Bestimmung von Winkelabstand**  $\rho^{\prime}$  und Positionswinkel *P*

Die Bestimmung des Winkelabstands  $\rho^{\dagger}$  der Doppelsternkomponenten erfolgt ausgehend von den periodisch sich wiederholenden Spaltabständen *d*n bei denen der Kontrast minimal wird (Herleitung siehe Anhang A1):

# $\boldsymbol{\rho}^{''} = \left(\boldsymbol{n}+\frac{1}{2}\right)\cdot\mathbf{206265}^{''}\cdot\frac{\lambda}{d_{\mathrm{n}}}, \quad$  (n  $\in$  N).

Es sei darauf hingewiesen, dass  $\rho$ <sup>"</sup> nur dann dem Winkelabstand des Doppelsterns entspricht, wenn die Verbindungslinie der Doppelsternkomponenten gleich orientiert ist wie die Spaltverbindungslinie, entlang der der Doppelspaltabstand gemessen wird. Stimmen die Orientierungen nicht überein, dann hat man nur die Komponente  $ρ_d$ <sup>*'*</sup> des Abstands ermittelt, die in der Spaltverbin-

dungslinie liegt (siehe Abb. 22).

Deshalb beginnt man mit der Bestimmung (Einstellung) des **Positionswinkels** *P* des Doppelsterns. Dazu wird die Doppelspaltverbindungslinie nach und nach gedreht bis der Kontrast sein Minimum erreicht hat. Der Positionswinkel wird am Interferometeraufsatz, dessen Nullpunkt zuvor mit der Nordrichtung am Himmel abgeglichen wurde, abgelesen.

In Abb. 21 wird gezeigt, wie der Positionswinkel *P* des Doppelsterns im umkehrenden Fernrohr

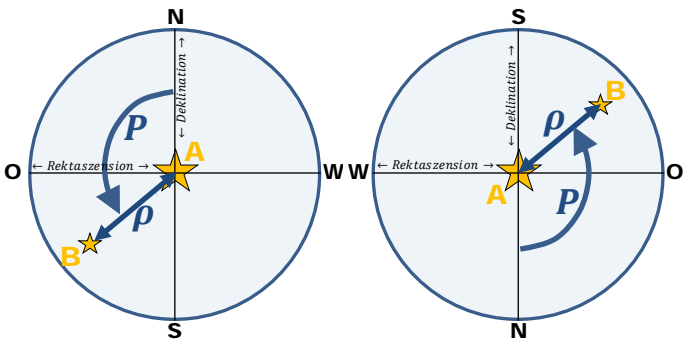

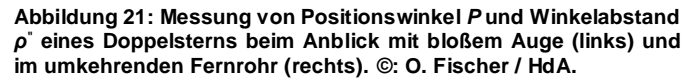

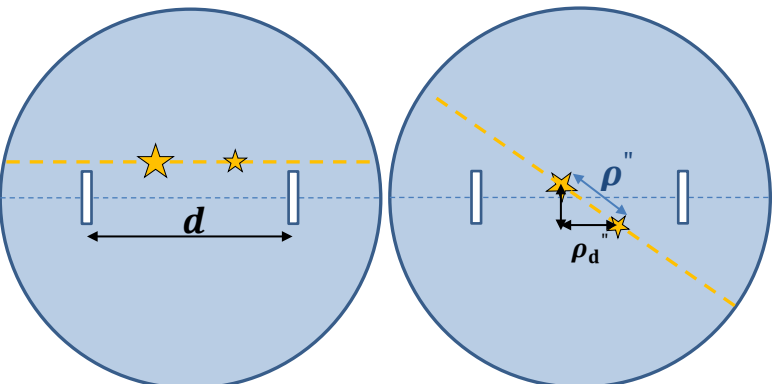

**Abbildung 22: Links: Doppelspaltverbindungslinie und Doppelsternverbindungslinie sind gleich orientiert. Rechts: Doppelspaltverbindungslinie und Doppelsternverbindungslinie sind zueinander verdreht, so dass vom Winkelabstand des Doppelsterns** *ρ***" nur die Komponente** *ρ***<sup>d</sup> " gemessen wird. ©: O. Fischer / HdA.**

abgelesen werden könnte, wenn man den Doppelstern aufgelöst sehen könnte. Nachdem der Positionswinkel bestimmt wurde, kann der korrekte Winkelabstand  $\rho^{\prime}$  ermittelt werden.

### **Versuchsablauf**

- 1. Bestimmung des **Positionswinkels** *P* durch kontinuierliches Verdrehen der Spaltverbindungslinie bis zum Minimalkontrast.
- 2. Bestimmung des **Winkelabstands**  $\rho$ <sup>"</sup> der Doppelsternkomponenten durch kontinuierliches Vergrößern des Spaltabstands. Dabei werden die Spaltabstände mit Minimalkontrast registriert.
- 3. Berechnung des Winkelabstands aus den registrierten Spaltabständen samt Mittelwertbildung (wenn mehr Doppelspaltabstände mit Minimalkontrast beobachtbar sind) und evt. Fehlergrenzenbestimmung.

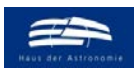

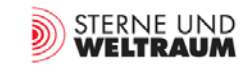

## <span id="page-17-0"></span>**Versuchsaufbau und Test des Interferometers**

Für den Test des Interferometers wurde der Modelldoppelstern in 50 m Entfernung aufgestellt. Nach Tab. 1 haben die Modellsterne bei 1 mm Lochabstand in der Doppelstern-Lochblende dann einen Winkelabstand von ca. 4". Das gut sichtbare Interferogramm (Ausdehnung ca. 60") nimmt dann etwa 5 % des Sehfelddurchmessers des Okulars O6 (orthoskopisches Okular mit 6 mm Brennweite) ein. Der Sehfelddurchmesser *α* des O6-Okulars beträgt etwa 1050" ... 1100" ( $\alpha = \text{atan} \left( \frac{0.26 \text{ m}}{50 \text{ m}} \right) \approx 1073$ ").

Für den Test wurden die vorausberechneten Doppelspaltabstände (siehe Abb. 23 unten) eingestellt, für die Extremwerte im Kontrast (Maximalkontrast: Streifenmuster sehr gut zu sehen, Minimalkontrast: Streifenmuster kaum zu sehen) zu erwarten sind. Die mit dem Auge bei starker Vergrößerung (O6) gut sichtbaren Streifenmuster wurden mittels Handykamera mit Handyhalterung fotografiert (siehe Abb. 24, 25 und 26). Auf eine Messfehlerbetrachtung wurde hier verzichtet.

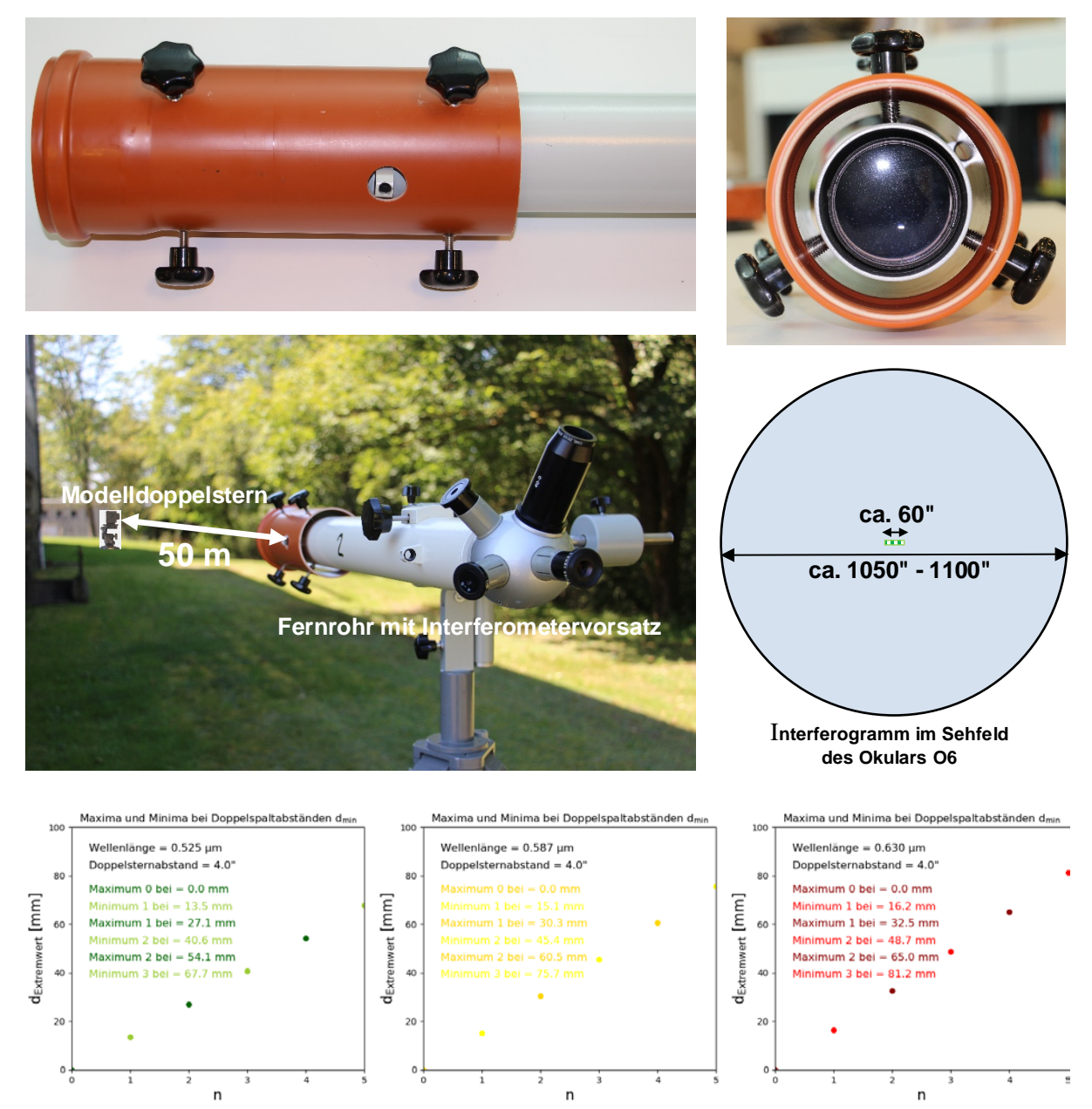

**Abbildung 23: Oben: Halterung für den Zweistrahlinterferometer-Vorsatz. Mitte: Versuchsaufbau zur Testung der Zweistrahlinterferometrie mit dem Schulfernrohr. Unten: Vorausberechnete Doppelspaltabstände zur Erreichung der Extremwerte (Maxima und Minima) des Kontrasts im Interferogramm. ©: O. Fischer / HdA.**

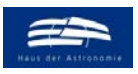

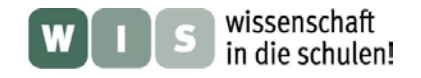

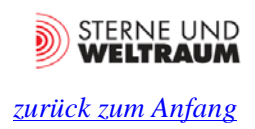

## **Test: Grün, 525 nm**

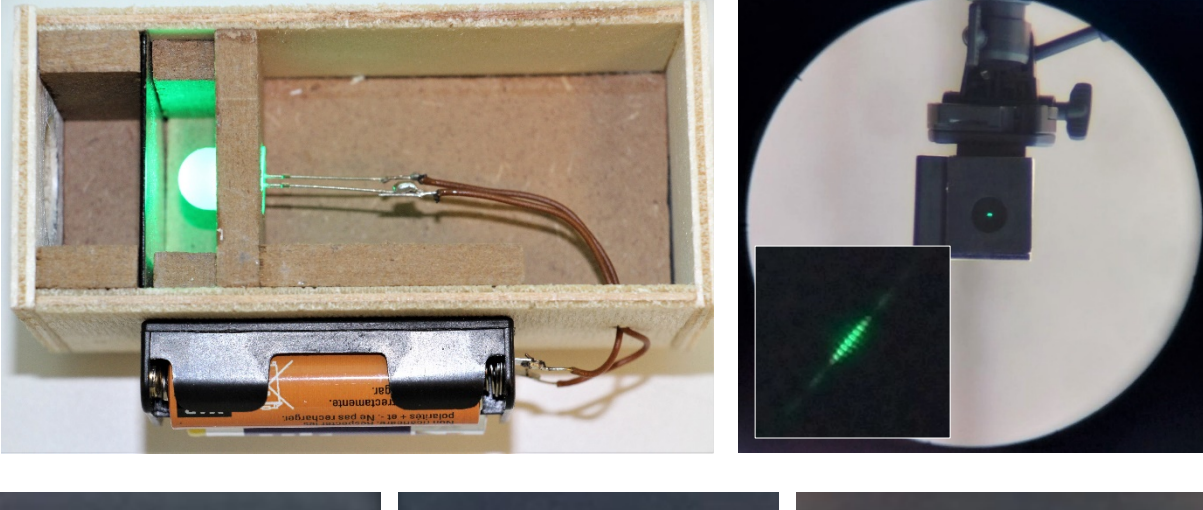

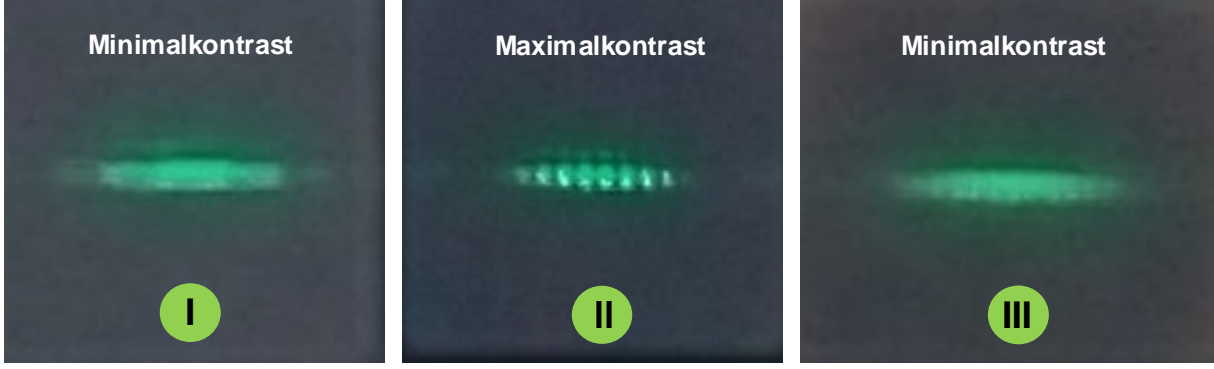

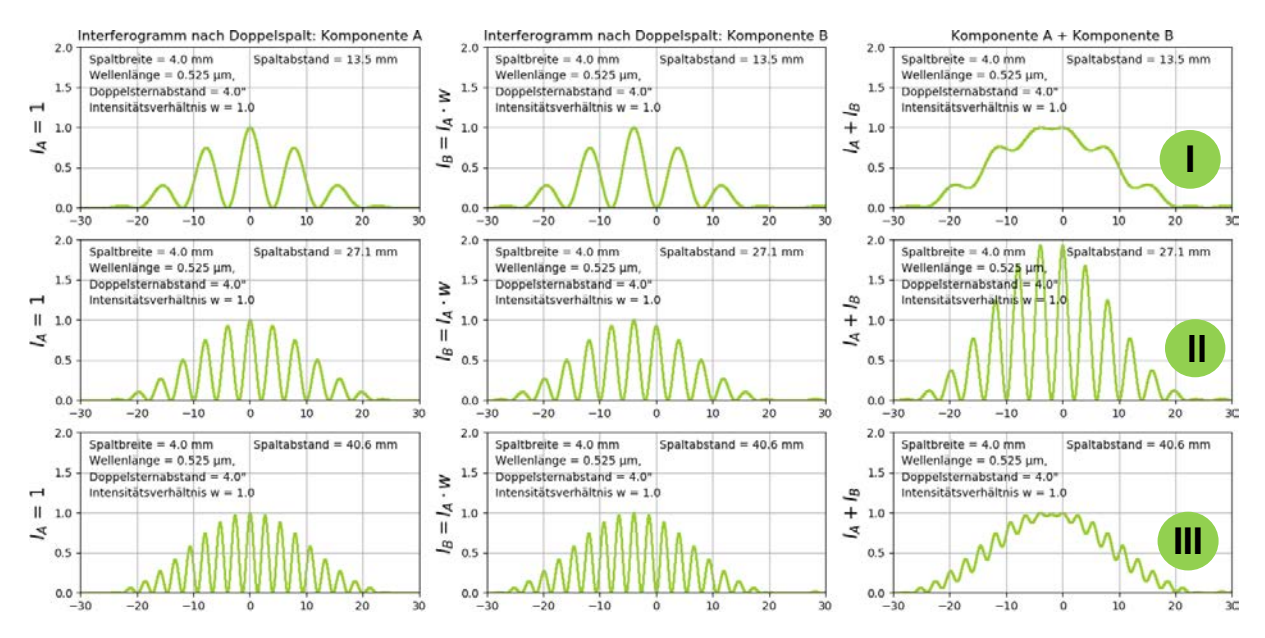

**Abbildung 24: Ausgewählte Interferogramme für den grünen Modell-Doppelstern (Praxis und Theorie). Es wurden nur 3 Doppelspaltabstände genutzt, für die Extremwerte im Kontrast des Interferogramms zu erwarten ist. Bei einer Wellenlänge von 525 nm und einem Winkelabstand der Doppelsternkomponenten von 4" sind das 13,5 mm, 27,1 mm und 40,6 mm. Der Test wurde bei vollem Tageslicht durchgeführt (nur das Interferogramm im eingeschobenen Bild oben wurde in der Dämmerung gewonnen). ©: O. Fischer / HdA.**

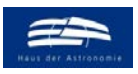

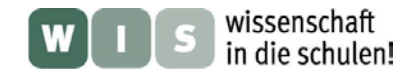

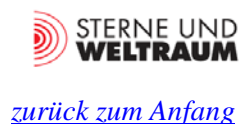

## **Test: Gelb, 587 nm**

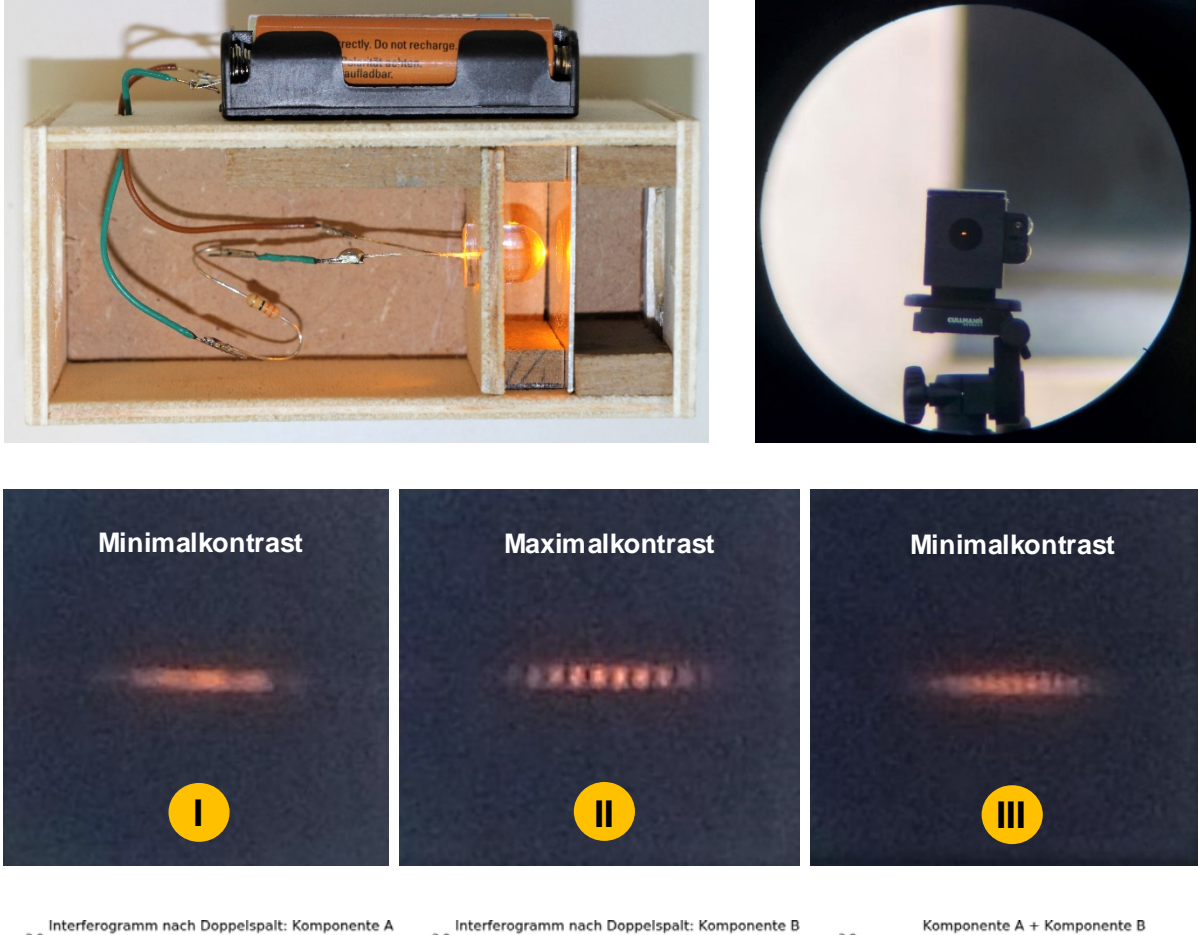

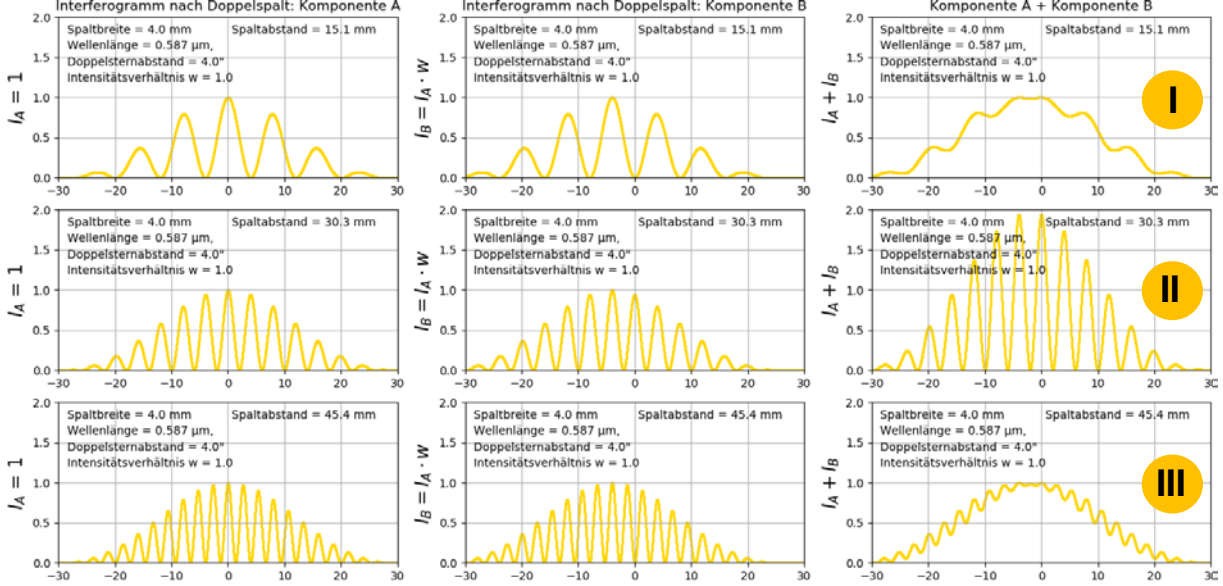

**Abbildung 25: Ausgewählte Interferogramme für den gelben Modell-Doppelstern. Es wurden nur 3 Doppelspaltabstände genutzt, für die Extremwerte im Kontrast des Interferogramms zu erwarten ist. Bei einer Wellenlänge von 587 nm und einem Winkelabstand der Doppelsternkomponenten von 4" sind das 15,1 mm, 30,3 mm und 45,4 mm. Die beim Test erhaltenen Bilder (oben) sind den theoretisch berechneten (unten) gegenübergestellt. Der Test wurde bei vollem Tageslicht durchgeführt, kann also in der normalen Schulzeit gezeigt werden. ©: O. Fischer / HdA.**

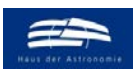

 $|| 1.0$ 

 $0.5$ 

 $0.0$ 

żс

ww

 $^{-20}$ 

 $\overline{a}$ 

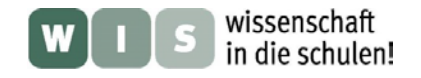

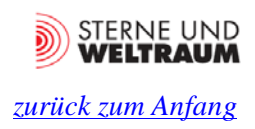

## **Test: Rot, 630 nm**

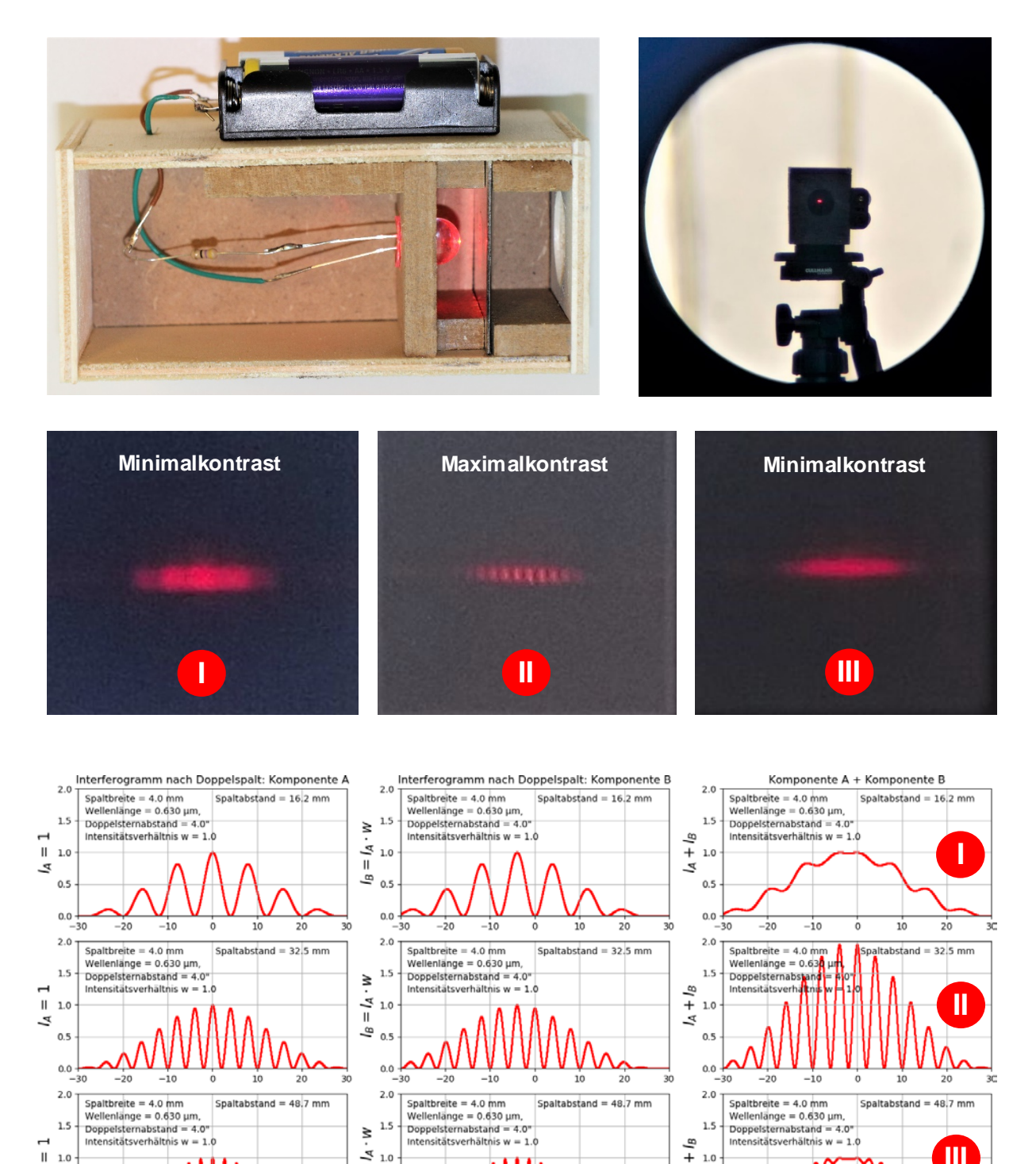

**Abbildung 26: Ausgewählte Interferogramme für den roten Modell-Doppelstern. Es wurden nur 3 Doppelspaltabstände genutzt, für die Extremwerte im Kontrast des Interferogramms zu erwarten ist. Bei einer Wellenlänge von 630 nm und einem Winkelabstand der Doppelsternkomponenten von 4" sind das 16,2 mm, 32,5 mm und 48,7 mm. Die beim Test erhaltenen Bilder (oben) sind den theoretisch berechneten (unten) gegenübergestellt. Der Test wurde bei vollem Tageslicht durchgeführt, kann also in der normalen Schulzeit gezeigt werden. ©: O. Fischer / HdA.**

MW

 $1.0$ خ

 $0.5$ 

 $0.0$ 

 $-20$ 

 $-10$ 

 $\frac{1}{\pi}$  1.0

 $\stackrel{1}{\bullet}$  0.5

~∿W  $0.0 - 30$ 

 $-20$ 

 $-10$ 

Mr.

<span id="page-20-0"></span> $20$ 

**III**

 $\overline{20}$ 

hr.

 $10$ 

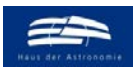

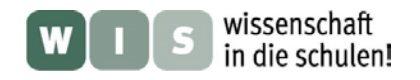

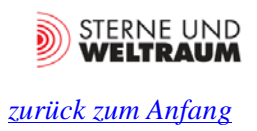

# **Danksagung**

Ein herzlicher Dank an Herrn Armin Böhm und seine Kollegen von der Feinwerktechnik am Max-Planck-Institut für Astronomie Heidelberg für die praktische Umsetzung der Idee das Aperturvorsatzes mit Doppelspaltblende (im Wesentlichen aus Baumarktmaterialien) und für die Herstellung der Doppellochblenden für den Modell-Doppelstern.

# **Quellen**

- [1] Reimann, H.-G., O. Fischer, Ch. Friedemann & R. Schielicke: Astronomisches Praktikum. Kompendium für das astronomische Praktikum. Astrophysikalisches Institut und Universitäts-Sternwarte, Jena, 1994, S. 113-133, siehe auch:<https://www.astro.uni-jena.de/Teaching/Praktikum/pra2002/node102.html>
- [2] Kerschbaum, Franz: "Ein visuelles Sterninterferometer im Eigenbau. Hochgenaue Doppelsternabstände mit einfachsten Mitteln", Sterne und Weltraum 4/1999, S. 383-387.
- [3] Beckmann, Johann: "Grundriß zu den Vorlesungen über die Naturlehre", im Verlag der Wittwe Vandenhock, Göttingen, 1785, [https://books.google.de/books?id=yGjzBUceak8C&pg=PA99&lpg=PA99&dq=Beckmann+Jo](https://books.google.de/books?id=yGjzBUceak8C&pg=PA99&lpg=PA99&dq=Beckmann+Johann+diffracio&source=bl&ots=Lm1aYWPlpq&sig=ACfU3U18u0Fw1mJO3ED7FXwKOB%20g6oKr70g&hl=de&sa=X&ved=2ahUKEwjtmaqGl8_qAhXGqaQKHUWTAlQQ6AEwEnoECAsQAQ#v=onepage&q=Beckmann%20Johann%20diffracio&f=false)[hann+diffracio&source=bl&ots=Lm1aYWPlpq&sig=ACfU3U18u0Fw1mJO3ED7FXwKOB](https://books.google.de/books?id=yGjzBUceak8C&pg=PA99&lpg=PA99&dq=Beckmann+Johann+diffracio&source=bl&ots=Lm1aYWPlpq&sig=ACfU3U18u0Fw1mJO3ED7FXwKOB%20g6oKr70g&hl=de&sa=X&ved=2ahUKEwjtmaqGl8_qAhXGqaQKHUWTAlQQ6AEwEnoECAsQAQ#v=onepage&q=Beckmann%20Johann%20diffracio&f=false)  [g6oKr70g&hl=de&sa=X&ved=2ahUKEwjtmaqGl8\\_qAhXGqaQKHUWTAlQQ6AEwEnoE-](https://books.google.de/books?id=yGjzBUceak8C&pg=PA99&lpg=PA99&dq=Beckmann+Johann+diffracio&source=bl&ots=Lm1aYWPlpq&sig=ACfU3U18u0Fw1mJO3ED7FXwKOB%20g6oKr70g&hl=de&sa=X&ved=2ahUKEwjtmaqGl8_qAhXGqaQKHUWTAlQQ6AEwEnoECAsQAQ#v=onepage&q=Beckmann%20Johann%20diffracio&f=false)[CAsQAQ#v=onepage&q=Beckmann%20Johann%20diffracio&f=false](https://books.google.de/books?id=yGjzBUceak8C&pg=PA99&lpg=PA99&dq=Beckmann+Johann+diffracio&source=bl&ots=Lm1aYWPlpq&sig=ACfU3U18u0Fw1mJO3ED7FXwKOB%20g6oKr70g&hl=de&sa=X&ved=2ahUKEwjtmaqGl8_qAhXGqaQKHUWTAlQQ6AEwEnoECAsQAQ#v=onepage&q=Beckmann%20Johann%20diffracio&f=false)

# **Zusatzmaterial**

• Python-Programmquellcode, Zweistrahlinterferometrie von Doppelsternen.py'

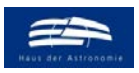

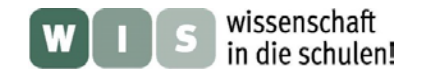

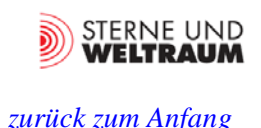

# Anhang

## **A 1) Herleitung der Formel zur Bestimmung des Winkelabstands von Doppelsternen aus dem Doppelspaltabstand für minimalen Kontrast**

Für die Intensitätsverteilung  $I(\alpha)$  der sich addierenden Interferenzstreifensysteme der Doppelsternkomponenten A und B (wenn die optische Achse auf Komponente A zeigt) gilt:

$$
I(\alpha) = \left\{ I_{A_0} \cdot \cos^2\left(\frac{\pi \cdot d \cdot \sin(\alpha)}{\lambda}\right) \cdot \left[\frac{\sin\left(\pi \cdot \frac{b}{\lambda} \cdot \sin(\alpha)\right)}{\pi \cdot \frac{b}{\lambda} \cdot \sin(\alpha)}\right]^2 \right\} + \left\{ I_{B_0} \cdot \cos^2\left(\frac{\pi \cdot d \cdot \sin(\alpha + \rho)}{\lambda}\right) \cdot \left[\frac{\sin(\pi \cdot \frac{b}{\lambda} \cdot \sin(\alpha + \rho))}{\pi \cdot \frac{b}{\lambda} \cdot \sin(\alpha)}\right]^2 \right\}
$$

Bei Annahme von *b << d* gilt:  $\frac{\sin(\pi \cdot \frac{b}{\lambda})}{\pi \cdot \frac{b}{\lambda}}$  $\frac{1}{\lambda}$ sin(*a*) $\big)$  $\pi \frac{b}{\lambda}$  $\frac{b}{\lambda}$ sin(*a*)  $\left| \frac{b}{\lambda} \right|$ 2  $\approx 1$  in der Nähe der optischen Achse (bei  $\alpha = 0$ "),

d. h. in dem Bereich, innerhalb dessen *I*max und *I*min ermittelt werden. Diese Vereinfachung resultiert dann in:

$$
I(\alpha) = I_{A_0} \cdot \cos^2\left(\frac{\pi \cdot d \cdot \sin(\alpha)}{\lambda}\right) + I_{B_0} \cdot \cos^2\left(\frac{\pi \cdot d \cdot \sin(\alpha + \rho)}{\lambda}\right).
$$

Für kleine Winkel gilt sin( $\alpha$ )  $\approx a$  und sin( $\rho$ )  $\approx \rho$  (Winkel im Bogenmaß). Also ist  $I(\alpha) = I_{A_0} \cdot \cos^2\left(\frac{\pi \cdot d \cdot \alpha}{\lambda}\right) + I_{B_0} \cdot \cos^2\left(\frac{\pi \cdot d}{\lambda}\right)$  $\frac{1}{\lambda}$  ·  $(\alpha + \rho)$ 

Das 0. Maximum im Interferenzstreifensystem, also  $I_{\text{max}}$ , befindet sich etwa bei  $\alpha = 0$ . Es gilt demzufolge:

 $I_{\text{max}} = I(\alpha = 0) = I_{\text{A}_0} + I_{\text{B}_0} \cdot \cos^2\left(\frac{\pi \cdot d}{\lambda} \cdot \rho\right).$ Das 1. Minimum im Interferenzstreifensystem, also *I*min, liegt bei  $I_{\min} = I\left(\alpha = \frac{\lambda}{2d}\right) = I_{\text{B}_0} \cdot \cos^2\left(\frac{\pi}{2}\right)$  $\frac{\pi}{2} + \frac{\pi \cdot d}{\lambda} \cdot \rho$ .

Der Kontrast berechnet sich dann wie folgt:

$$
V = \frac{I_{\text{max}} - I_{\text{min}}}{I_{\text{max}} + I_{\text{min}}} = \frac{I_{\text{A}_0} + I_{\text{B}_0} \cdot \cos^2(\frac{\pi \cdot d}{\lambda} \cdot \rho) - I_{\text{B}_0} \cdot \cos^2(\frac{\pi}{2} + \frac{\pi \cdot d}{\lambda} \cdot \rho)}{I_{\text{A}_0} + I_{\text{B}_0} \cdot \cos^2(\frac{\pi \cdot d}{\lambda} \cdot \rho) + I_{\text{B}_0} \cdot \cos^2(\frac{\pi}{2} + \frac{\pi \cdot d}{\lambda} \cdot \rho)}
$$

Mit cos  $\left(\frac{\pi}{2}\right)$  $\frac{\pi}{2} + \frac{\pi \cdot d}{\lambda} \cdot \rho$ ) = cos  $\left(\frac{\pi}{2}\right)$  $\left(\frac{\pi}{2}\right) \cdot \cos\left(\frac{\pi \cdot d}{\lambda} \cdot \rho\right) - \sin\left(\frac{\pi}{2}\right)$  $\left(\frac{\pi}{2}\right) \cdot \sin\left(\frac{\pi \cdot d}{\lambda} \cdot \rho\right) = -\sin\left(\frac{\pi \cdot d}{\lambda} \cdot \rho\right)$  ergibt sich:

$$
V = \frac{I_{\text{A}_0} + I_{\text{B}_0} \cdot \cos^2\left(\frac{\pi \cdot d}{\lambda} \cdot \rho\right) - I_{\text{B}_0} \cdot \sin^2\left(\frac{\pi \cdot d}{\lambda} \cdot \rho\right)}{I_{\text{A}_0} + I_{\text{B}_0} \cdot \cos^2\left(\frac{\pi \cdot d}{\lambda} \cdot \rho\right) + I_{\text{B}_0} \cdot \sin^2\left(\frac{\pi \cdot d}{\lambda} \cdot \rho\right)}
$$

## <span id="page-22-0"></span>Mit den **Additionstheoremen der trigonometrischen Funktionen**

 $\sin^2(c) + \cos^2(c) = 1$  und  $\cos^2(c) - \sin^2(c) = \cos(2c)$  erhält man:

$$
V = \frac{I_{\text{A}_0} + I_{\text{B}_0} \cdot \cos\left(2 \cdot \frac{\pi \cdot d}{\lambda} \cdot \rho\right)}{I_{\text{A}_0} + I_{\text{B}_0}}.
$$

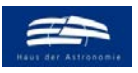

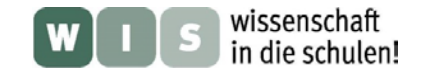

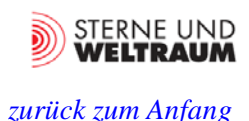

Schließlich lässt sich das Intensitätsverhältnis  $\frac{I_{B_0}}{I}$  $I_{A_0}$ durch *w* ausdrücken:

$$
V = \frac{1 + w \cdot \cos\left(2 \cdot \frac{\pi \cdot d}{\lambda} \cdot \rho\right)}{1 + w}.
$$

<span id="page-23-0"></span>**Extremwerte (Minima oder Maxima) der Funktion**  $I_{B_0} \cdot \cos^2\left(\frac{\pi}{2}\right)$  $\frac{\pi}{2} + \frac{\pi \cdot d}{\lambda} \cdot \rho$  treten ein, wenn das die 1. Ableitung (Kettenregel) nach *d* zu Null wird:  $\frac{\pi}{\sqrt{2}}$ π∙ d  $\frac{\pi}{2}$  $\frac{\pi \cdot d}{}$  $\frac{\pi \cdot \rho}{\sigma}$ 

 $dl_{\text{extrem}}$  $\frac{d}{d\theta} = I_{B_0} \cdot 2 \cdot \cos \left( \frac{d}{d\theta} \right)$  $\frac{1}{2}$  +  $\frac{1}{\lambda} \cdot \rho$   $\cdot$  sin  $\left(\frac{1}{\lambda}\right)$  $\frac{1}{2}$  +  $\overline{\lambda}$   $\cdot$   $\rho$ )  $\cdot$  $\overline{\lambda} = 0.$ 

Das trifft zu, wenn:

Der Term  $\frac{\pi \cdot d}{\lambda} \cdot \rho$  zu  $n \cdot \frac{\pi}{2}$ ,  $(n \in \mathbb{N})$  wird, so dass entweder der Term cos  $\left(\frac{\pi}{2}\right)$  $\frac{\pi}{2} + \frac{\pi \cdot d}{\lambda} \cdot \rho$  oder der Term  $\sin\left(\frac{\pi}{2} + \frac{\pi \cdot d}{\lambda} \cdot \rho\right)$  zu Null wird.

Für die Extremwerte gilt dann:  $\frac{\pi \cdot d_n}{\lambda} \cdot \rho = n \cdot \frac{\pi}{2} \rightarrow d_n = \frac{n}{2} \cdot \frac{\lambda}{\rho}$ .

Für die Spaltabstände mit minimalem Kontrast (die Minima) ist *n* ungeradzahlig, d. h. *n* = 1, 3, 5, … Der Winkelabstand *ρ* der Doppelsternkomponenten kann bei der Wellenlänge *λ* auf Grundlage der Spaltabstände *d*n also wie folgt im Bogenmaß berechnet werden:

$$
\rho=\frac{n}{2}\cdot\frac{\lambda}{d_n},\quad(n\in\mathbb{N}).
$$

Zur Umrechnung vom Bogenmaß in Bogensekunden ( $\rho \rightarrow \rho$ ) nutzen wir die Verhältnisgleichung  $\frac{\rho}{\rho} = \frac{180^{\circ} \cdot 3600^{\prime\prime}/^{\circ}}{\pi}$ und erhalten  $\rho^{\text{}} \approx 206265 \text{}^{\text{}} \cdot \rho$ .

Damit erhalten wir schließlich die gewünschte Formel zur Bestimmung des Winkelabstands  $\rho^{\dagger}$  der Doppelsternkomponenten, ausgehend von den periodisch sich wiederholenden Spaltabständen *d*n bei denen der Kontrast **minimal** wird (siehe auch [2]):

$$
\rho^{\text{''}} = \frac{n}{2} \cdot 206265^{\text{''}} \cdot \frac{\lambda}{d_n}, \quad (n = 1, 3, 5, ...)
$$

Es sei darauf hingewiesen, dass  $\rho^{\dagger}$  nur dann dem Winkelabstand des Doppelsterns entspricht, wenn die Verbindungslinie der Doppelsternkomponenten gleich orientiert ist wie die Linie, entlang der der Doppelspaltabstand gemessen wird.

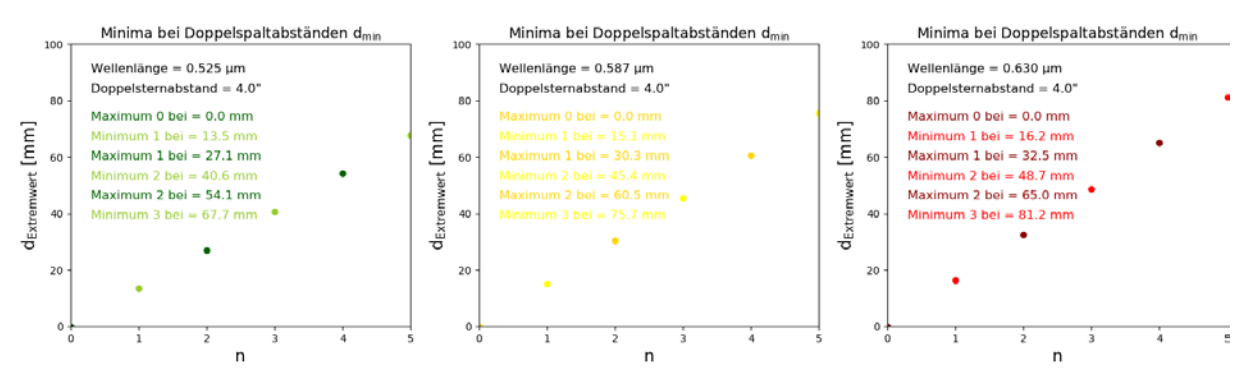

**Die Diagramme verdeutlichen, bei welchen Doppelspaltabständen der Kontrast im Interferenzstreifenbild von Doppelsternen mit verschiedenen Winkelabständen bei der Wellenlänge von** *λ* **= 525 nm (grün) minimal und maximal wird. Es wird auch klar, dass je nach Fernrohröffnung (möglicher Doppelspaltabstand) nur ein oder mehrere Doppelspaltabstände zu einem Minimum im Kontrast führen. ©: O. Fischer / HdA.**

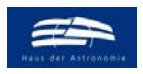

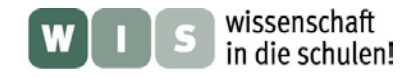

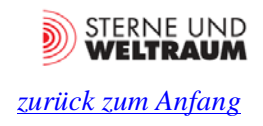

# **A 2) Einige Zweistrahlinterferometer-Vorsätze in der Praxis**

## **Interferometervorsatz aus dem Astronomiepraktikum der Universitäts-Sternwarte Jena**

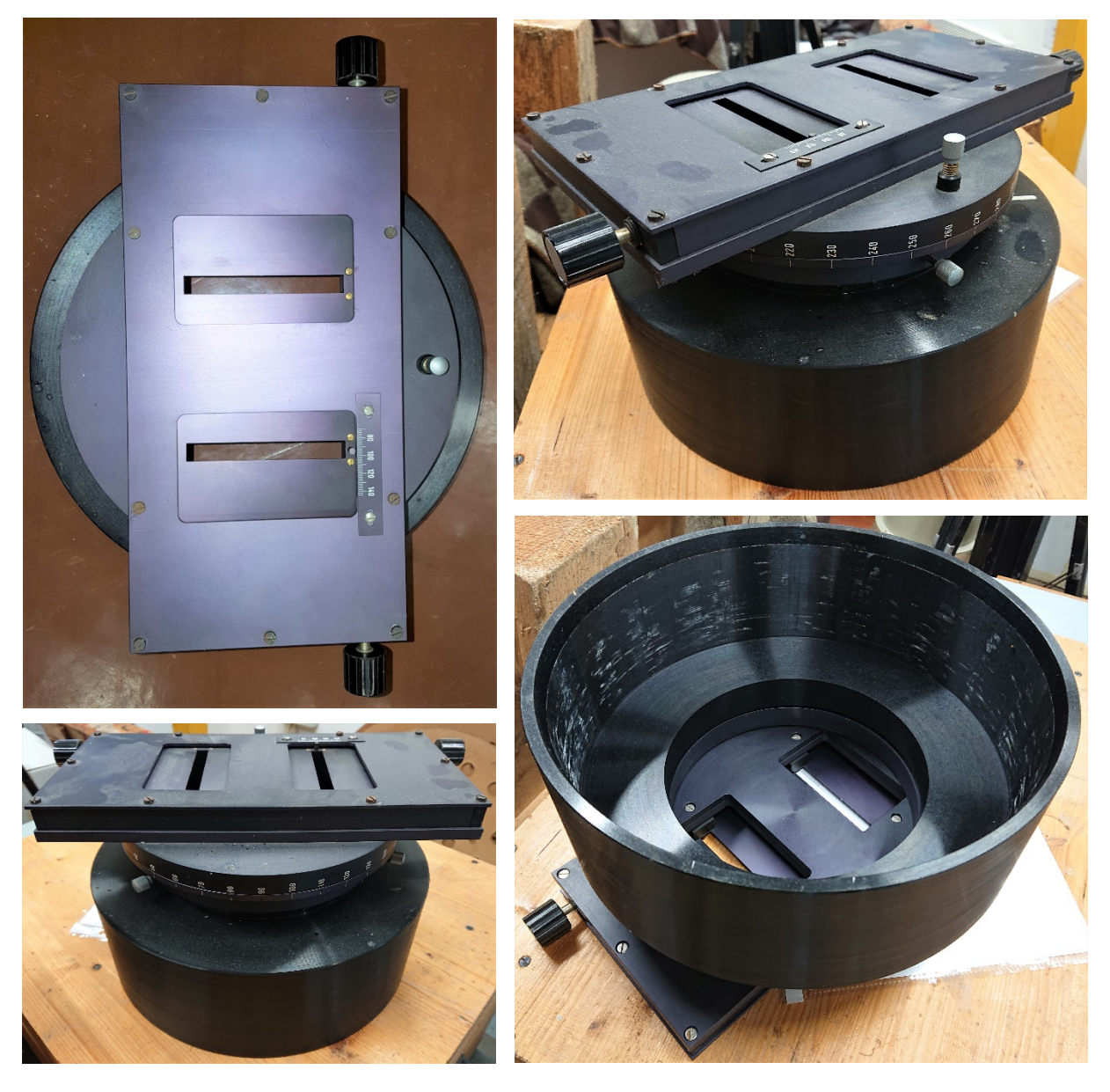

**Abbildung 27: Interferometer-Vorsatz für eine 15-cm-Fernrohröffnung. ©: Universitäts-Sternwarte Jena.**

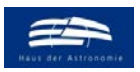

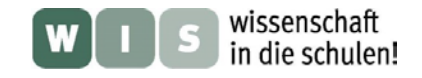

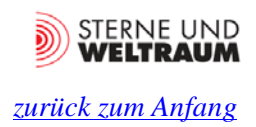

## **Interferometervorsatz für das Astronomiepraktikum am Institut für Astronomie der Universität Wien**

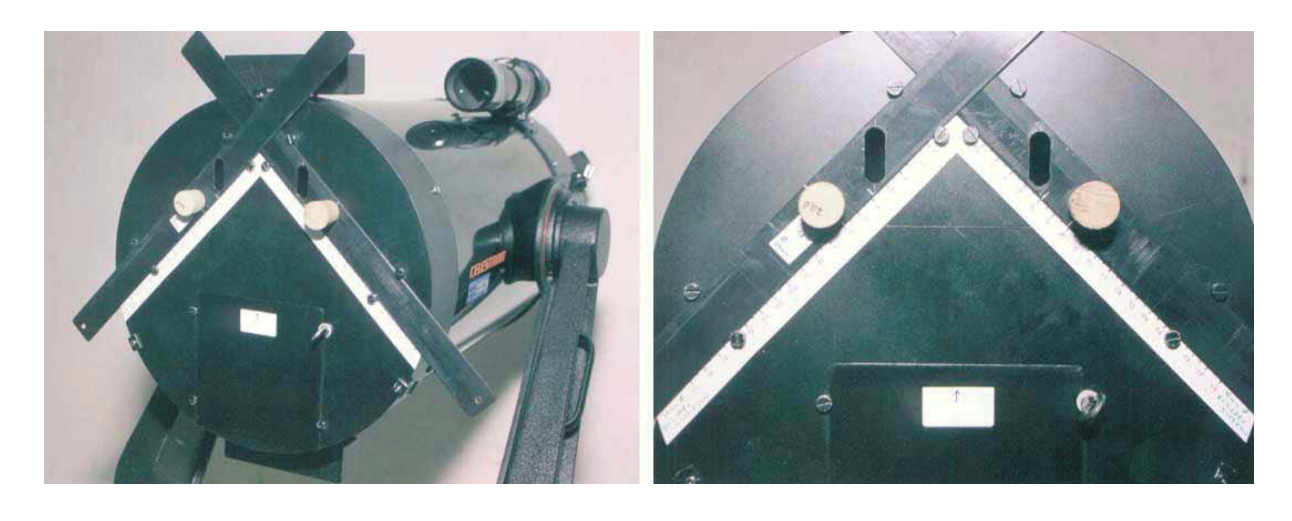

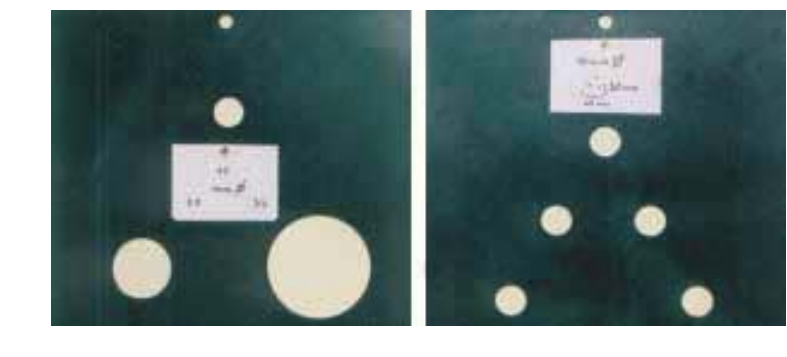

**Abbildung 28: Interferometer-Vorsatz (oben) und zwei weitere Einschübe für eine C11- Fernrohröffnung (280 mm). ©: Sterne und Weltraum 4/1999, [2].**

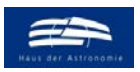

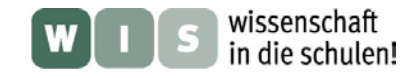

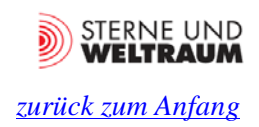

## **Interferometervorsatz am Haus der Astronomie Heidelberg**

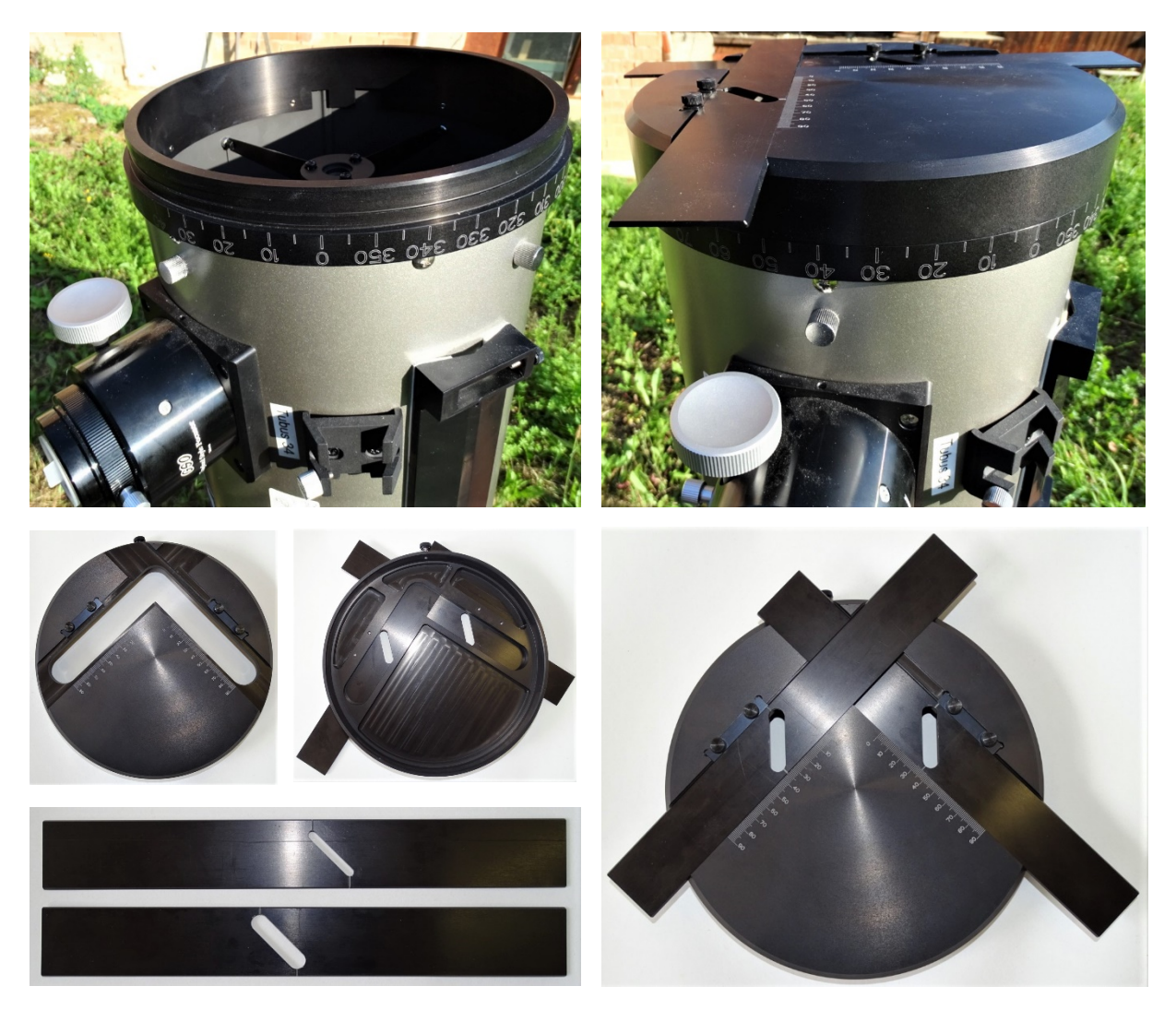

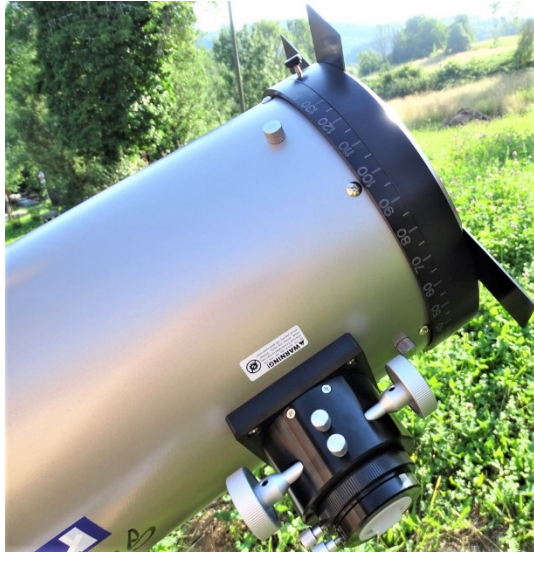

**Abbildung 29: Interferometer-Vorsatz für eine 20-cm-Dobson-Fernrohröffnung am Fernrohr und in Einzelteilen. ©: Philipp Greiner.**

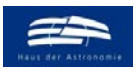

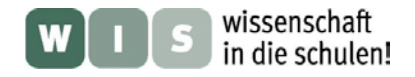

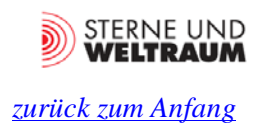

# **A 3) Besselfunktion**

$$
J_{\nu}(z) = \left(\frac{z}{2}\right)^{\nu} \cdot \sum_{k=0}^{\infty} \frac{\left(-z^{2}/_{4}\right)^{k}}{k! \cdot \Gamma(\nu+k+1)}
$$

Gamma-Funktion:  $\Gamma(n) = (n-1)!$ Besselfunktion 0. Ordnung:

$$
J_0(z) = 1 - \frac{z^2/4}{(1!)^2} + \frac{z^2/4}{(2!)^2} - \frac{z^2/4}{(3!)^2} + \cdots
$$

Besselfunktion 1. Ordnung:

$$
J_1(z) = \left(\frac{z}{2}\right) \cdot \left(1 - \frac{z^2/4}{1!} + \frac{z^2/4}{1! \cdot 2!} - \frac{z^2/4}{2! \cdot 3!} + \cdots \right)
$$

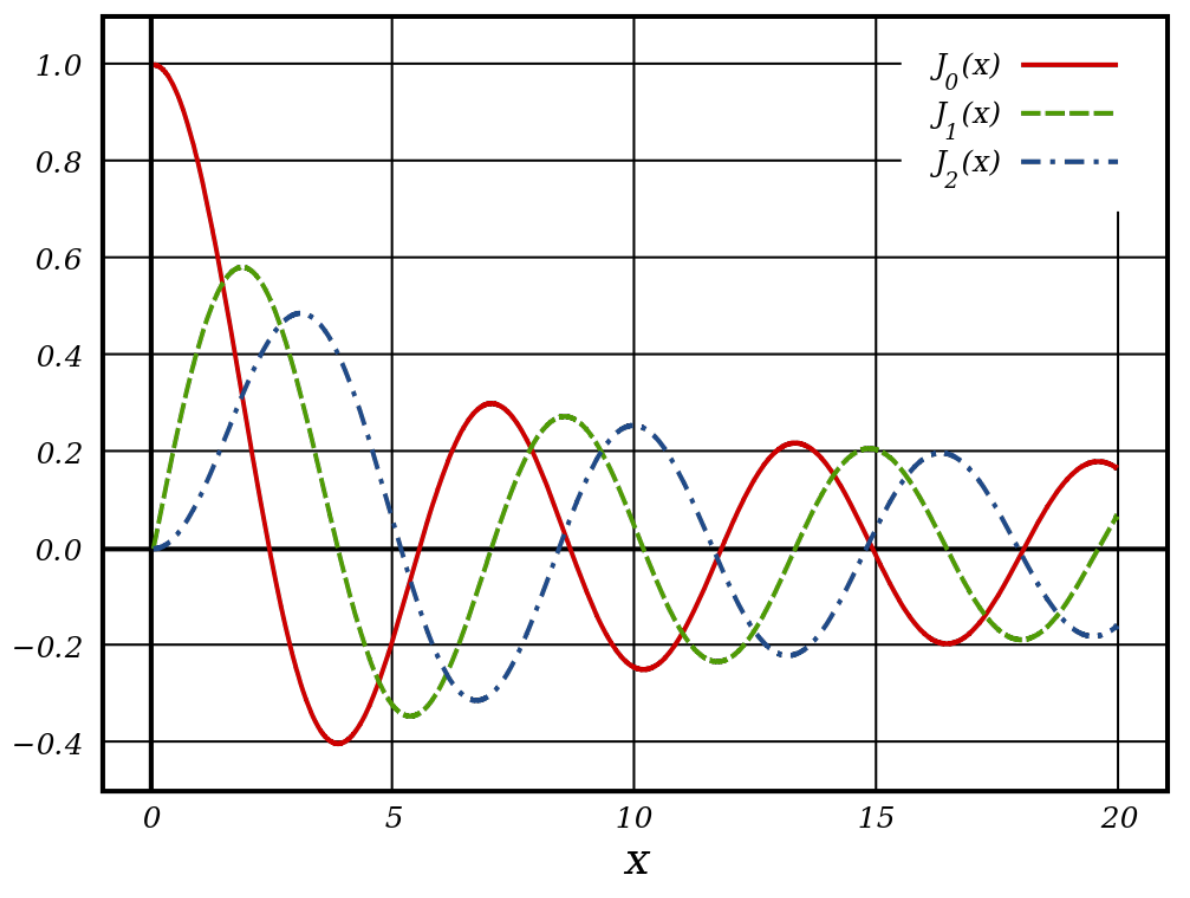

**Abbildung 30: Die Bessel-Funktionen erster Art. ©: Von Inductiveload - Eigenes Werk, made with Inkscape, Gemeinfrei, [https://commons.wikimedia.org/w/index.php?curid=3564725.](https://commons.wikimedia.org/w/index.php?curid=3564725)** 

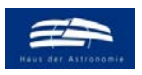

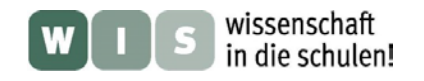

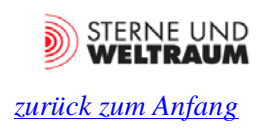

# **A 4) Positionswinkel**

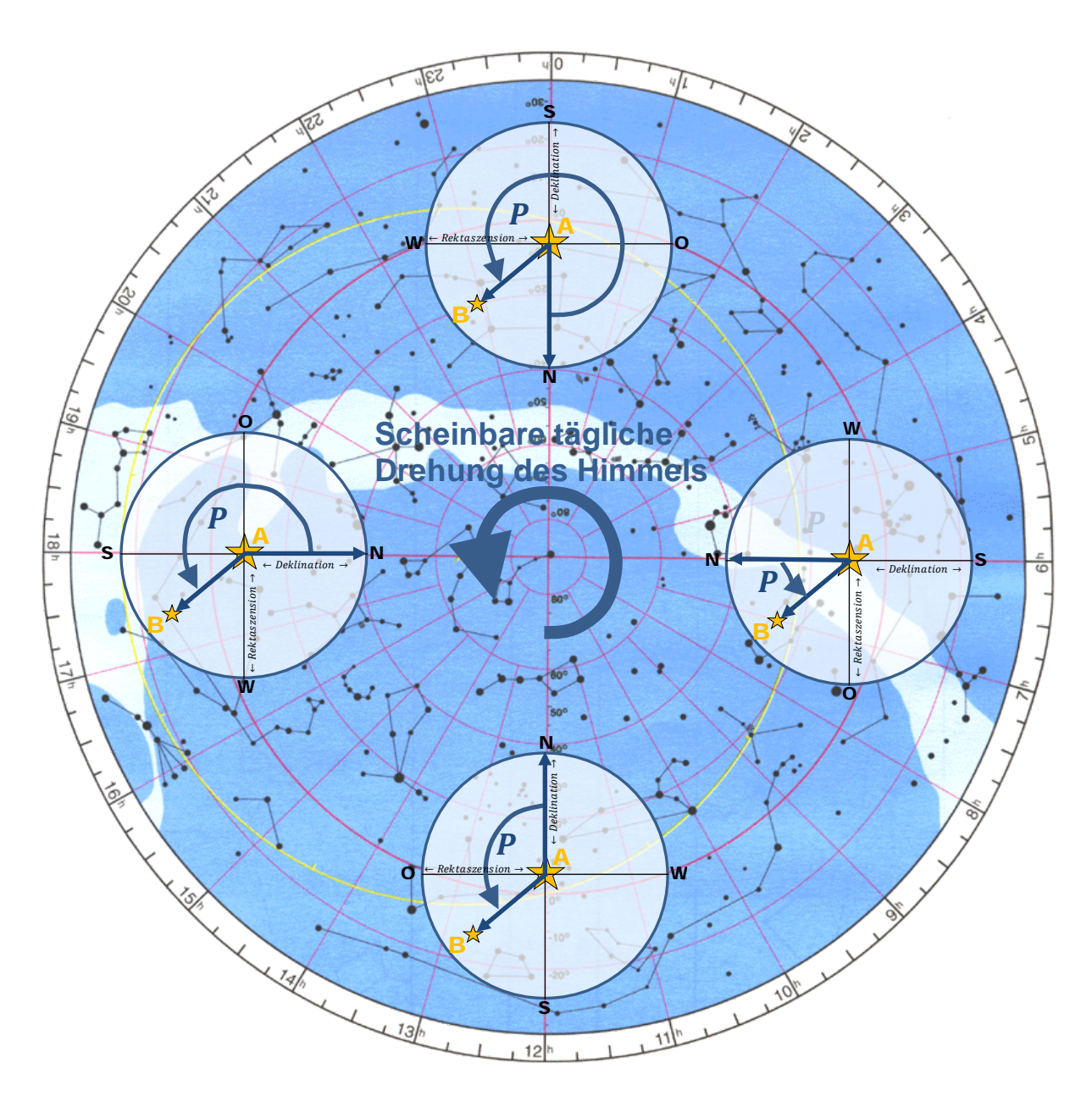

**Abbildung 31: Messung des Positionswinkels** *P* **in Richtung der scheinbaren täglichen Drehung des Himmels mit dem bloßen Auge an verschiedenen Positionen des Himmels. © Sternkarte im Hintergrund von Schmiedeknecht-Lehrmittel.**

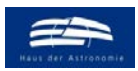

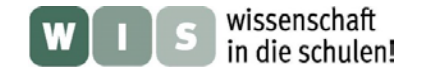

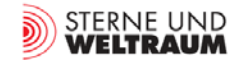

## **A 5) Quellcode: Programm zur Simulation von Interferogrammen und zur Vorausberechnung der Spaltabstände für minimalen und maximalen Kontrast**

(Datei, Zweistrahlinterferometrie von Doppelsternen.ps' hängt an)

....

File: Zweistrahlinterferometrie von Doppelsternen.py Author: Olaf Fischer, HdA

Beschreibung:

Das wesentliche Ziel des Programms ist die grafische Ausgabe der relativen Intensitätsverteilungen nach Beugung und Interferenz des Lichts von Doppelsternen am Doppelspalt für einen anzugebenden Winkelbereich in Abhängigkeit von der Spaltbreite (diese Abhängigkeit wird zum Teil vernachlässigt), vom Spaltabstand, von der Wellenlänge des als monochromatisch angenommenen Lichts der als Punktquellen angenommenen Doppelsternen bei gegebenem Winkelabstand und mit gegebenem Intensitätsverhätnis des Lichts von Komponente B zu Komponente A.

```
"""
```
#==============================================================================

""" Importe aller für das Programm notwendiger Programmbibliotheken: - mathematische Funktonen (math)

- einfache Behandlung von Arrays (munpy)

- grafische Ausgabe (matplotlib)

""" import math import numpy as np import matplotlib.pyplot as plt

#============================================================================== # Eingaben zur Doppelsterninterferometrie # EINGABEN (z.B. b\_mm = 4, d\_mm = 27, lambd\_micro = 0,525, rho\_sek = 2, w = 1) print() print("Doppelsterninterferometrie - Eingaben".upper()) # -------------------------> EINGABE: Spaltbreite in mm b mm  $= 4$ # Spaltbreite in m: b  $b = b_{mm} / 1000$ # -------------------------> EINGABE: Spaltabstand in mm d\_mm =  $27$ # Spaltabstand in m: d  $d = d_{mm} / 1000$ # -------------------------> EINGABE: Wellenlänge in Mikrometer lambd\_micro =  $0.525$ # Wellenlänge in Meter: lambd  $lambda =$ lambd\_micro / 1000000 # -------------------------> EINGABE: Winkelabstand zwischen den Doppelstern- # komponenten A und B in Bogensekunden  $rho\_sek = 2$ # Winkelabstand in Grad: rho rho = rho\_sek / 3600 \* np.pi / 180 # -------------------------> EINGABE: Intensitätsverhältnis I\_B / I\_A) der # Doppelsternkomponenten (w, 0 ...1)  $w = 1.0$ # -------------------------> EINGABE: Winkelbereich der ausgegebenen # Intensitätsverteilung in Bogensekunden a\_limit =  $30$ #Erzeugung der Ausgabewinkelliste a\_list = np.linspace(-a\_limit, a\_limit, 20000) a\_list\_deg = a\_list / 3600 \* np.pi / 180

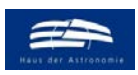

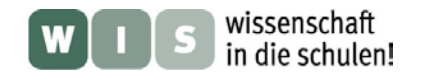

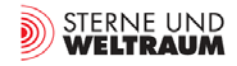

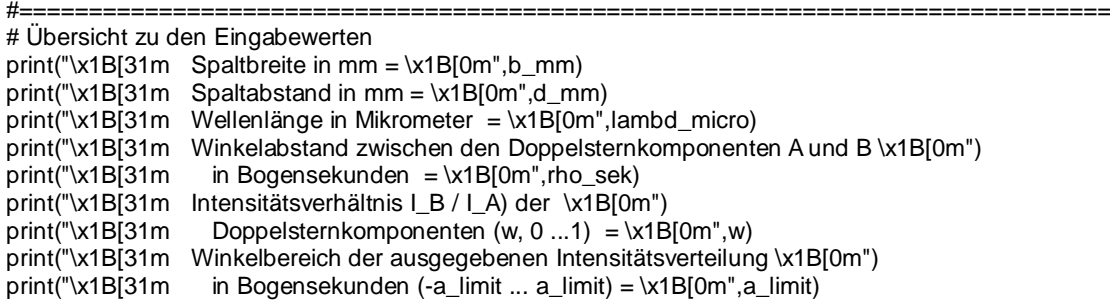

#============================================================================== # Definition von Funktionen zur Berechnung der Intensitätsverteilungen und # zur Grafikausgabe

def Doppelsterninterferogramm(b,d,rho,lambd,w,a\_list\_deg):

 #-------------------------------------------------------------------------- # Berechnung der Intensität für Doppelsternkomponente A (die hellere Komponent) argb\_A = math.pi \* b \* np.sin(a\_list\_deg) / lambd argd\_A = math.pi \* d \* np.sin(a\_list\_deg) / lambd I\_list\_A = np.cos(argd\_A)\*\*2 \* (np.sin(argb\_A) / argb\_A)\*\*2 # Berechnung der Intensität für Doppelsternkomponente B # (die i.d.R. um den Winkel roho verschobene schwächere Komponente)  $argb$  = math.pi \* b \* np.sin(a\_list\_deg + rho) / lambd  $arg d_B = math.pi * d * np.sin(a_list_deg + rho) / lambda$  $I_{\text{list}}B = np \text{.} \cos(\text{argd}_B) \cdot 2 \cdot (np \text{.} \sin(\text{argd}_B) / \text{argd}_B) \cdot 2$  # Inkohärente Summe der Intensitäten der Doppelsternkomponenten A+B I\_list = I\_list\_A + I\_list\_B return(I\_list\_A, I\_list\_B, I\_list) #--------------------------------------------------------------------------

def Interferogrammgrafik(winkelliste, intensitätsliste, w, label\_y, titel): maxwinkel = max(winkelliste)

 #-------------------------------------------------------------------------- # Die Intensitäten (Die Werte aus 'intensitätsliste' werden im Diagramm # in Abhängigkeit vom Ablenkwinkel aus der 'winkelliste' im Sehfeld ausgegeben ax.scatter(winkelliste, intensitätsliste, s = 0.2, marker = 'o', color='gray') ax.set\_title("Interferogramm nach Doppelspalt: Komponente A") ax.title.set\_fontsize(12) # Bereich der x-Achse ax.set\_xlim([-maxwinkel, maxwinkel]) # Bezeichnunmg der x-Achse, Zeichengröße ax.set\_xlabel(r'\$\alpha \$ ["]') ax.xaxis.label.set\_fontsize(16) # Bereich, Bezeichnung und Zeichengröße für y-Achse ax.set\_ylim([0, 1+w]) ax.set\_ylabel(label\_y) ax.yaxis.label.set\_fontsize(16) ax.grid() return() #-------------------------------------------------------------------------

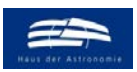

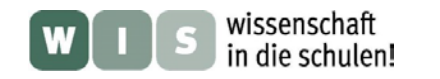

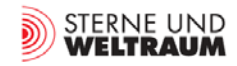

#============================================================================== # Hauptprogramm - Interferogramme # Berechnung der Intensitätsverläufe der Interferogramme I\_list\_A, I\_list\_B, I\_list = Doppelsterninterferogramm(b,d,rho,lambd,w,a\_list\_deg) # Festlegung der Größe der Zeichenfläche in inch (=2,54 cm)  $f_{iq} = \text{plt}.$  figure(figsize = (18, 4)) # Die Zeichenebene wird in 6 gleich große Bereiche (3 Spalten, 2 Zeilen) unterteilt # Hier wird in den linken oberen Bereich gedruckt # Grafikausgabe der Intensitätsverteilung des Interferogramms für Komponente A ax=fig.add\_subplot(131) titel = "Summe der Interferogramme (Komp. A + Komp. B)" y\_label = '\$I\_\mathrm{A}\$ = 1' Interferogrammgrafik(a\_list, I\_list\_A, w, y\_label, titel) # Grafikausgabe der Intensitätsverteilung des Interferogramms für Komponente B ax=fig.add\_subplot(132)  $y$ \_label = '\$I\_\mathrm{A} \cdot w\$' titel = "Summe der Interferogramme (Komp. A + Komp. B)" Interferogrammgrafik(a\_list, I\_list\_B, w, y\_label, titel) # Grafikausgabe der Intensitätsverteilung der sich inkohärent überlagernden # Interferogramme von Komponente A und Komponente B ax=fig.add\_subplot(133) y\_label = '\$I\_\mathrm{A} + I\_\mathrm{B}\$' titel = "Summe der Interferogramme (Komp. A + Komp. B)" Interferogrammgrafik(a\_list, I\_list, w, y\_label, titel) # Ausgabe der Eingabewerte in Grafik ax=fig.add\_subplot(131) plt.text(-a\_limit-10, -0.55, 'Spaltbreite =  $\{-.1f\}$  mm'.format(b\_mm),\ fontsize=12, color='black') plt.text(-a\_limit+26, -0.55, 'Spaltabstand =  $\{\therefore 1f\}$  mm'.format(d\_mm),\ fontsize=12, color='black') plt.text(-a\_limit+66, -0.55, 'Wellenlänge =  $\{-.3f\} \u03bcm'.format(lambd_micro)$ , fontsize=12, color='black') plt.text(-a\_limit-10, -0.75, 'Doppelsternabstand =  $\{-.1f\}$ ".format(rho\_sek),\ fontsize=12, color='black') plt.text(-a\_limit+26, -0.75, 'Intensitätsverhältnis IB / IA = {:.1f}'.format(w), fontsize=12, color='black') # Dateiausgabe der Grafik plt.savefig("Interferogramme.png", dpi=100, bbox\_inches='tight', pad\_inches = 0) plt.show() #============================================================================== #==============================================================================

#==============================================================================

#============================================================================== # Berechnung und Anzeige der Minima und Maxima im Kontrast der Überlagerung # der Interferogrammme von Komponente A und Komponente B

# Je 3 Minima und 3 Maxima werden ausgegeben  $lst$  min = [1,3,5]  $lst\_max = [0, 2, 4]$ n\_list\_min = np.array(lst\_min) n\_list\_max = np.array(lst\_max)

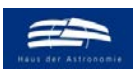

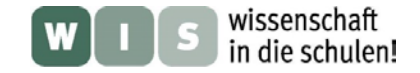

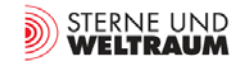

# Mmaximal möglicher Doppelspaltabstand im mm (Durchmesser Fernrohröffnung) dmax=100 # Grafik: Druckbereich in inch und Strukturierung in Teilbereiche (hier nur # ein Bereich)  $fig = plt.figure(figsize = (4, 4))$ ax=fig.add\_subplot(111) # Berechnung der Doppelspaltabstände dmin, die zu Minima führen (in mm) d list min = n list min/2.0  $*$  206265  $*$  lambd / rho sek  $*$  1000 d\_list\_max = n\_list\_max/2.0  $*$  206265  $*$  lambd / rho\_sek  $*$  1000 # Druckausgabe in Diagramm (d\_list\_min in Abhängigkeit von n\_list\_min # und d\_list\_max von n\_list\_max) ax.scatter(n\_list\_min, d\_list\_min, s = 30, marker = 'o', color='lightgray') ax.scatter(n\_list\_max, d\_list\_max, s = 30, marker = 'o', color='black') # Diagrammtitel ax.set\_title('Maxima und Minima bei Doppelspaltabständen d\$\_\mathrm{min}\$') ax.title.set\_fontsize(12) # x-Achse: Bereich und Beschriftung lstmax=max(lst\_min) ax.set\_xlim([0, lstmax]) ax.set\_xlabel('n') ax.xaxis.label.set\_fontsize(16) # y-Achse: Bereich und Beschriftung ax.set\_ylim([0, dmax]) ax.set\_ylabel('d\$\_\mathrm{Extremwert}\$ [mm]') ax.yaxis.label.set\_fontsize(16) # Ausgabe der Zahlenwerte für die Doppelspaötabstände für Maxima und Minima # im Kontrast plt.text(5.3, dmax-27, 'Maximum 0 bei =  $\{-.1f\}$  mm'.format(d\_list\_max[0]), \ fontsize=12, color='black') plt.text(5.3, dmax-34, 'Minimum 1 bei =  $\{::1f\}$  mm'.format(d\_list\_min[0]), \ fontsize=12, color='lightgray') plt.text(5.3, dmax-41, 'Maximum 1 bei =  $\{::.1f\}$  mm'.format(d\_list\_max[1]), \ fontsize=12, color='black') plt.text(5.3, dmax-48, 'Minimum 2 bei =  $\{::1f\}$  mm'.format(d\_list\_min[1]), \ fontsize=12, color='lightgray') plt.text(5.3, dmax-55, 'Maximum 2 bei =  $\{-.1f\}$  mm'.format(d\_list\_max[2]), \ fontsize=12, color='black') plt.text(5.3, dmax-62, 'Minimum 3 bei =  $\{::1f\}$  mm'.format(d\_list\_min[2]), \ fontsize=12, color='lightgray') # Dateiausgabe der Grafik

plt.savefig("Minima und Maxima im Kontrast.png", dpi=100, bbox\_inches='tight', pad\_inches = 0) plt.show()